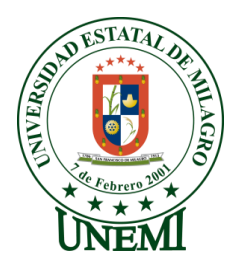

# **UNIVERSIDAD ESTATAL DE MILAGRO**

# **VICERRECTORADO DE INVESTIGACIÓN Y POSGRADO**

**PROYECTO DE DESARROLLO PREVIO A LA OBTENCIÓN DEL GRADO DE:**

# **MAGÍSTER EN EDUCACIÓN MENCIÓN TECNOLOGÍA E INNOVACIÓN EDUCATIVA**

**TEMA:**

**ALFABETIZACIÓN DIGITAL Y SU INFLUENCIA EN EL DESARROLLO DE COMPETENCIAS TECNOLÓGICAS EN LOS DOCENTES DE LA UNIDAD EDUCATIVA PADRE DANIEL DIEZ GARCÍA.**

**TUTOR:**

**PHD. JORGE CÓRDOVA**

**AUTORA:**

# **LCDA. KATTY CASTRO**

**Milagro, enero 2023**

*ECUADOR*

# **ACEPTACIÓN DEL TUTOR**

<span id="page-1-0"></span>En calidad de Tutor de Proyecto de Investigación, nombrado por el Comité Académico del Programa de Maestría en Educación.

#### **CERTIFICO**

Que he analizado el Proyecto de Investigación con el tema: **ALFABETIZACIÓN DIGITAL Y SU INFLUENCIA EN EL DESARROLLO DE COMPETENCIAS TECNOLÓGICAS EN LOS DOCENTES DE LA UNIDAD EDUCATIVA PADRE DANIEL DIEZ GARCÍA.**

Elaborado por la maestrante: **KATTY PATRICIA CASTRO SUÁREZ,** el mismo que reúne las condiciones y requisitos previos para ser defendido ante el tribunal examinador, para optar por el título de **MAGÍSTER EN EDUCACIÓN, MENCIÓN**

**TECNOLOGÍA E INNOVACIÓN EDUCATIVA.**

Milagro, 12 de septiembre del 2022

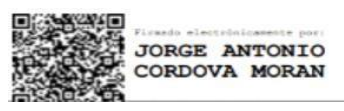

**PhD.JORGE CÓRDOVA**

**(C.I. 0917629974)**

# **DECLARACIÓN DE AUTORÍADE LA INVESTIGACIÓN**

<span id="page-2-0"></span>La autora de esta investigación declara ante el Comité Académico del Programa de **MAESTRÍAEN EDUCACIÓN MENCIÓN TECNOLOGÍAE INNOVACIÓN EDUCATIVA**, de la Universidad Estatal de Milagro, que el trabajo presentado de mi propia autoría, no contiene material escrito por otra persona, salvo el que está referenciado debidamente en el texto; parte del presente documento o en su totalidad no ha sido aceptado para el otorgamiento de cualquier otro Título de una institución nacional o extranjera.

Milagro,17 de enero del 2023.

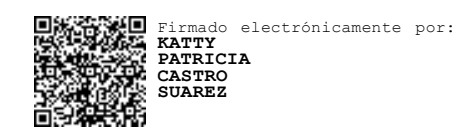

**FIRMA**

**C.I 1206076091**

### **APROBACIÓN DEL TRIBUNAL**

# <span id="page-3-0"></span>VICERRECTORADO DE INVESTIGACIÓN Y POSGRADO **DIRECCIÓN DE POSGRADO CERTIFICACIÓN DE LA DEFENSA**

El TRIBUNAL CALIFICADOR previo a la obtención del título de MAGÍSTER EN EDUCACIÓN MENCIÓN TECNOLOGÍA E INNOVACIÓN EDUCATIVA CON MENCIÓN EN TECNOLOGÍA E INNOVACIÓN EDUCATIVA, presentado por LIC. CASTRO SUAREZ KATTY PATRICIA, otorga al presente proyecto de investigación denominado "LA ALFABETIZACIÓN DIGITAL Y EL DESARROLLO DE COMPETENCIAS DIGITALES EN LOS DOCENTES DE LA UNIDAD EDUCATIVA PADRE DANIEL DIEZ GARCÍA.", las siguientes calificaciones:

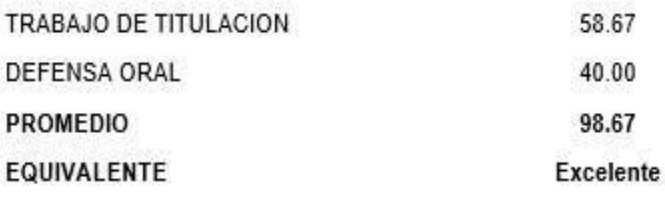

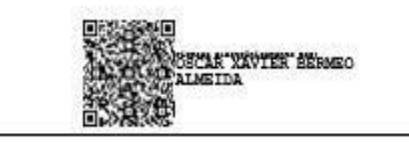

Mgti. BERMEO ALMEIDA OSCAR XAVIER PRESIDENTE/A DEL TRIBUNAL

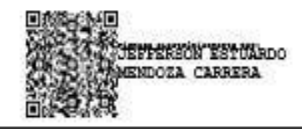

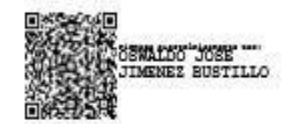

Mgs MENDOZA CARRERA JEFFERSON ESTUARDO VOCAL

Ph.D. JIMENEZ BUSTILLO OSWALDO JOSE SECRETARIO/A DEL TRIBUNAL

# **Dedicatoria**

<span id="page-4-0"></span>Dedico este trabajo principalmente a Dios, por haberme dado la vida y la fortaleza para poder llegar hasta este momento tan importante de mi formación profesional. A mi madre, por ser uno de los pilares más importantes de mi vida y por demostrarme siempre su cariño y apoyo incondicional a pesar de su condiciónde salud.

A la memoria de mi padre quien siempre anhelaba verme convertida en profesional, a mi esposo y a mis hijas que en todo momento estuvieron apoyándome y sacrificando muchas cosas personales para que yo pueda lograr esta meta tan anhelada, dedico este trabajo también a todas aquellas personas que de una u otra forma me han impulsado a no desistir nunca de mis sueños.

# **Agradecimiento**

<span id="page-5-0"></span>En primer lugar, mi agradecimiento va dirigido a Dios, por ser mi inspirador, por guiarme a lo largo de mi existencia, ser el apoyo y fortaleza en aquellos momentos de dificultad y debilidad, gracias a él, tengo el privilegio de presentar este trabajo que suma un nivel más de aprendizajes, experiencias que marcan mi vida hacia nuevos horizontes.

Gracias a mi madre, esposo e hijas, por ser los principales promotores de esta meta, por confiar y creer en mis expectativas, por el amor, comprensión, por los consejos, valores y principios que me han inculcado y por estar presentes en este largo caminar.

Mi agradecimiento también va dirigido a todas las autoridades, estudiantes y personal docente que forman parte de la Unidad Educativa Padre Daniel Diez García, por confiar en mí, y abrirme las puertas para realizar todo el proceso investigativo dentro de la institución educativa.

De igual manera mi gratitud a la Universidad Estatal de Milagro, por ser la sede de todo el conocimiento adquirido en estos dos años, y de manera especial, a los profesores por brindarnos esa motivación que a lo largo de nuestra especialización, nos han permitido crecer como persona y desarrollarnos profesionalmente, gracias por sus conocimientos, por ayudarnos de una manera desinteresada y seguir cultivando valores.

Finalmente quiero agradecer a mi tutor PhD. Jorge Córdova, quien, con su experiencia, profesionalismo y su conocimiento supo guiarme en la elaboración de este trabajo de titulación, para poder subir un escalón más en el camino del conocimiento.

**vi**

### **Cesión de derechos de autor**

<span id="page-6-0"></span>**Sr. Dr.**

#### **Jorge Fabricio Guevara Viejó**

Rector de la Universidad Estatal de Milagro

Presente.

Mediante el presente documento, libre y voluntariamente procedo a hacer entrega de la Cesión de Derecho del Autor del Trabajo realizado como requisito previo para la obtención de mi Título de Cuarto Nivel, cuyo tema fue: **ALFABETIZACIÓN DIGITAL Y SU INFLUENCIA EN EL DESARROLLO DE COMPETENCIAS TECNOLÓGICAS EN LOS DOCENTES DE LA UNIDAD EDUCATIVA PADRE DANIEL DIEZ GARCÍA.**, y que corresponde al Vicerrectorado de Investigación y Posgrado.

Milagro, 17 de enero del 2023.

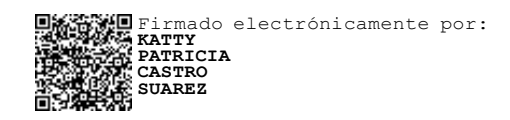

**FIRMA**

**C.I 1206076091**

<span id="page-7-0"></span>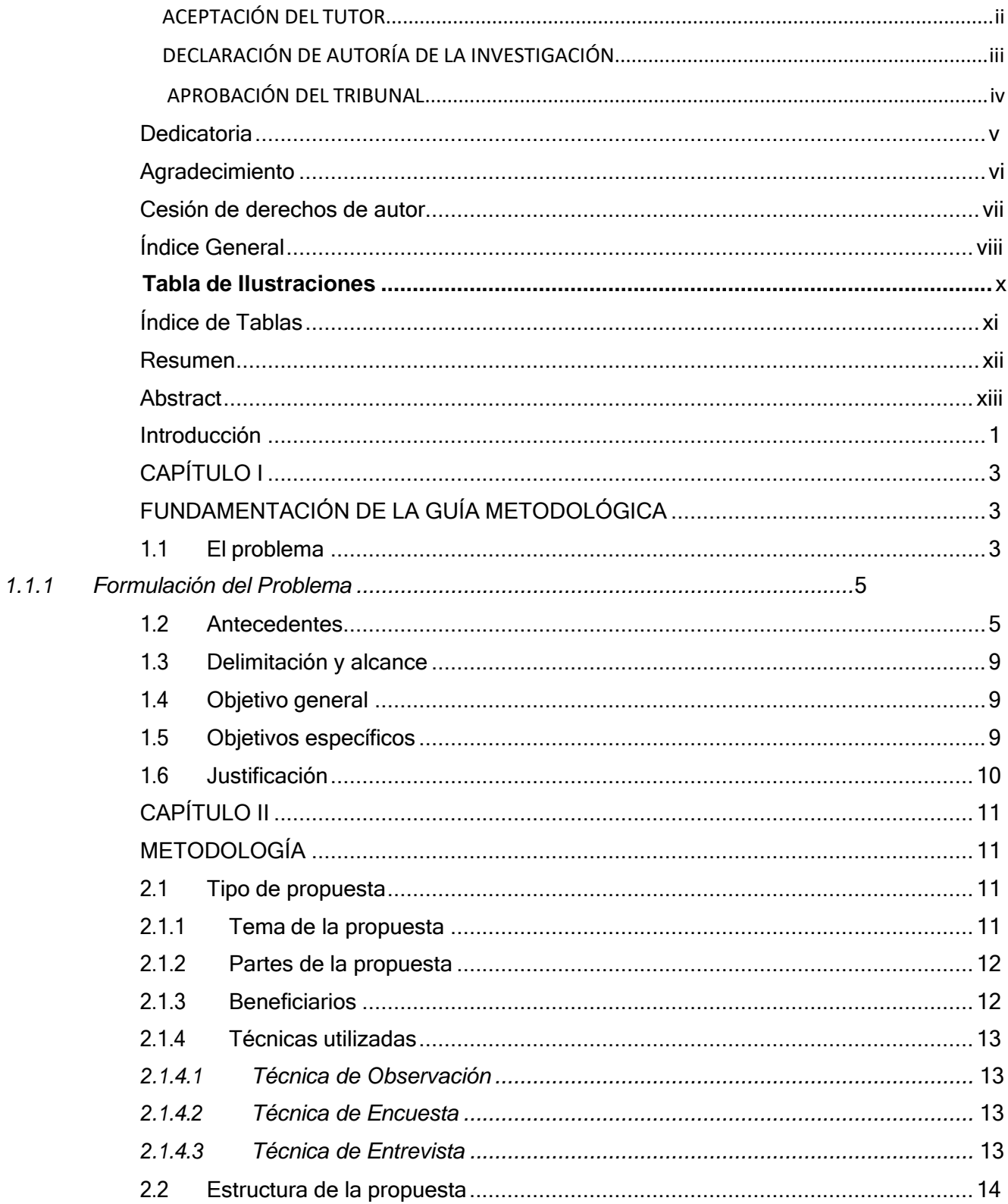

# Índice General

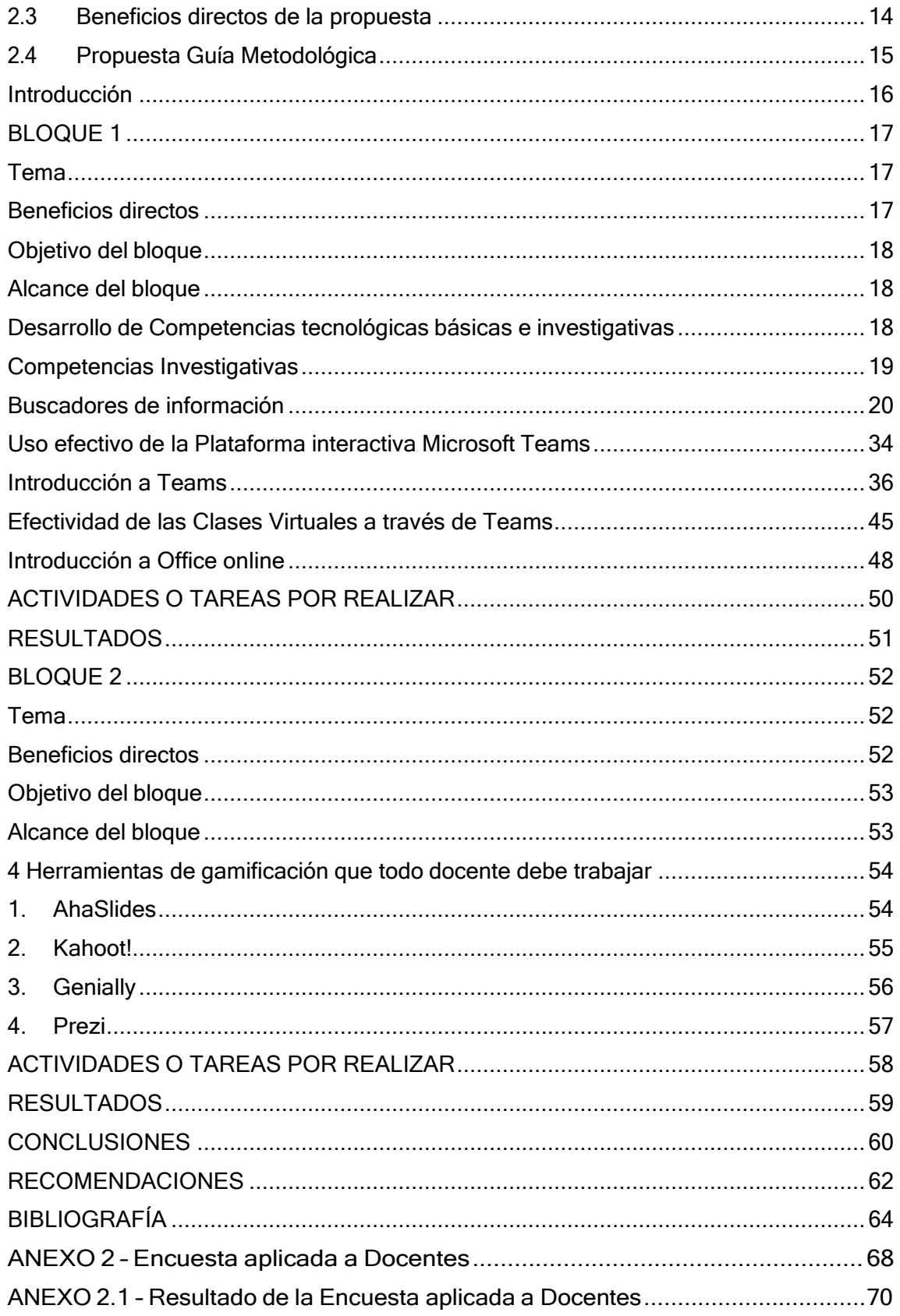

ANEXO 3.1 - Evidencia de la socialización con los docentes de la unidad educativa. 76

# **Tabla de Ilustraciones**

<span id="page-9-0"></span>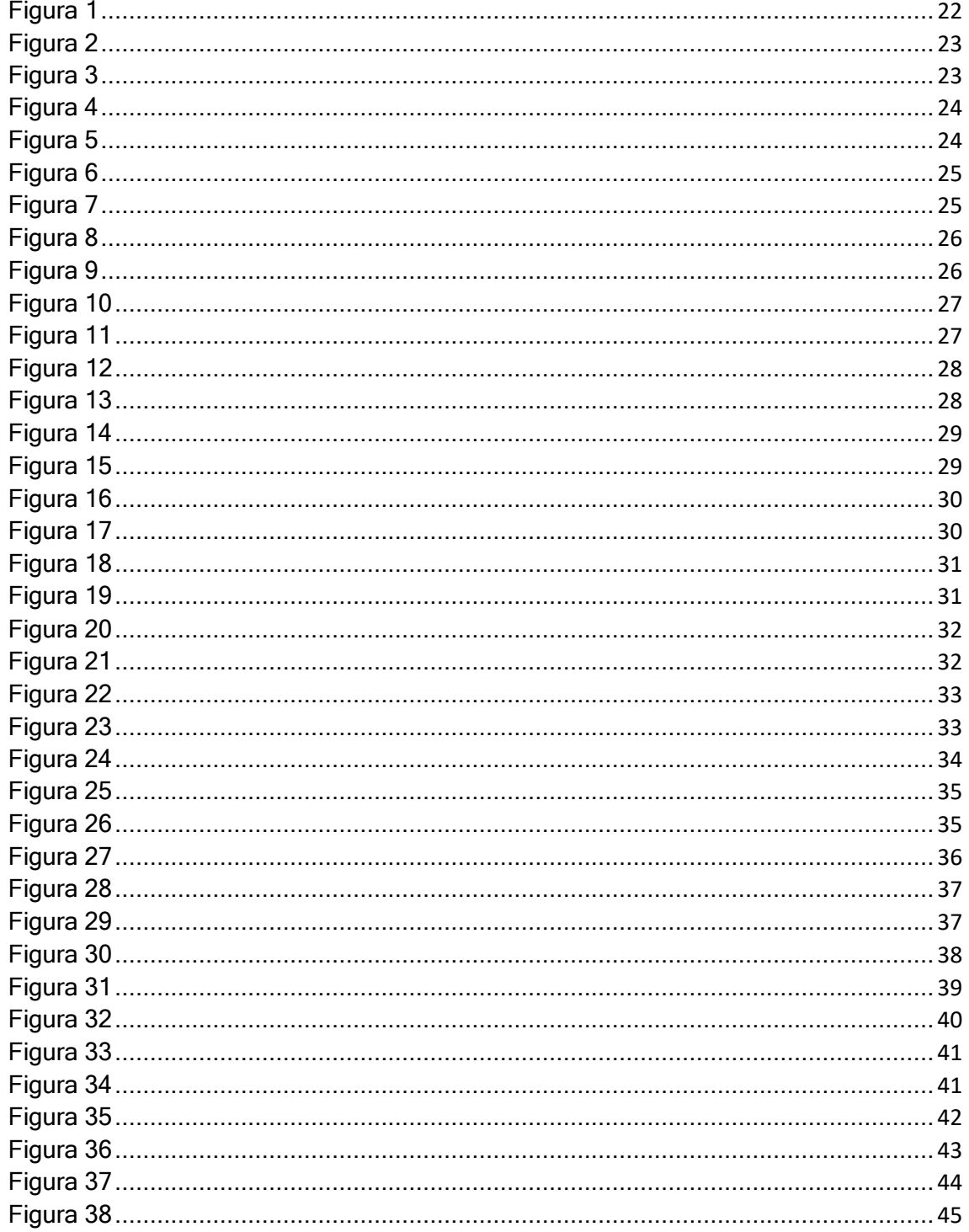

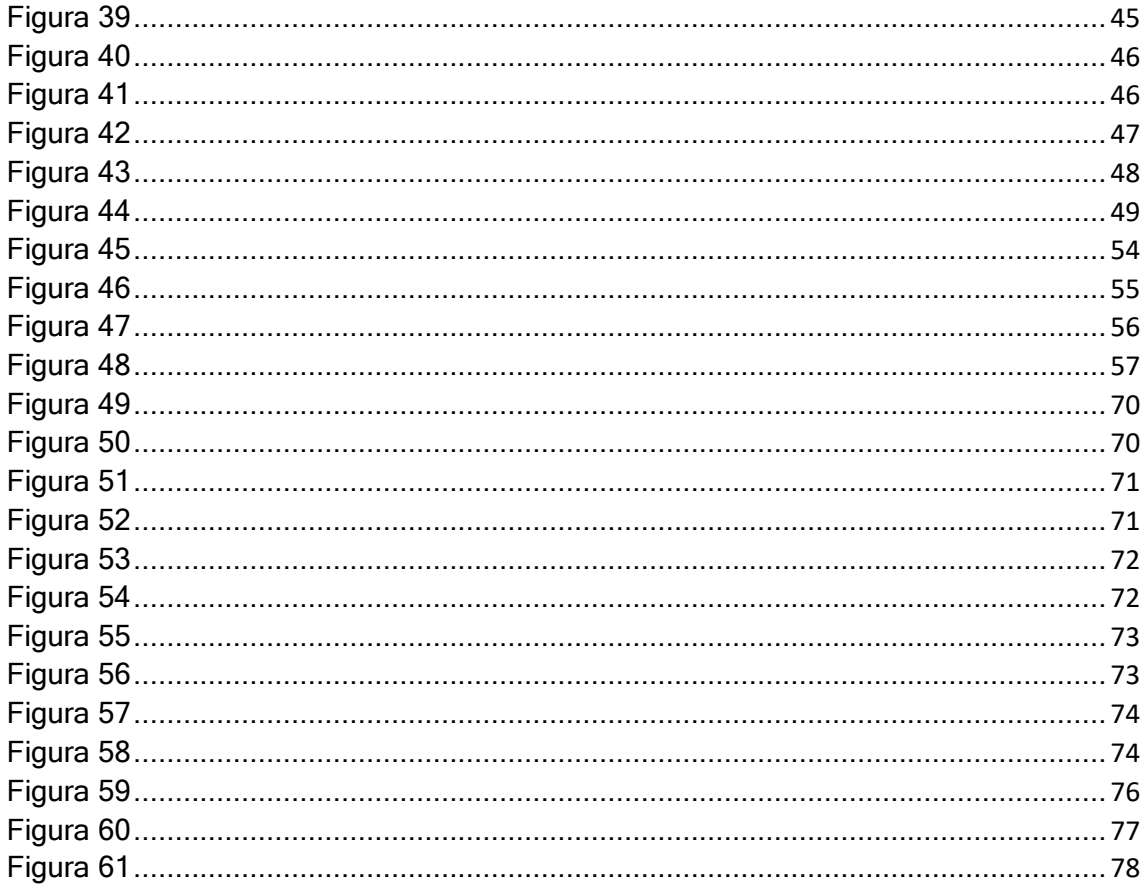

# Índice de Tablas

<span id="page-10-0"></span>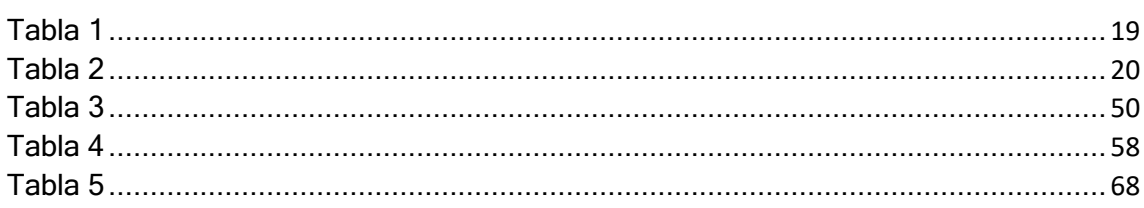

#### **Resumen**

<span id="page-11-0"></span>En la actualidad manejar las competencias tecnológicas en la práctica docente es de suma importancia, no solo porque ofrece ambientes interactivos de aprendizaje sino porque los entornos educativos cambian constantemente y hoy en día las instituciones educativas están sujetas a las dinámicas pedagógicas que buscan la producción de conocimientos en los estudiantes mediante clases innovadoras y motivadoras, por ello, resulta importante enfatizar que el rol del docente como facilitador de procesos de aprendizajes está basado en la apropiación e integración de las herramientas digitales que ofrecen el uso de las TIC, en la planificación educativa. De esta manera, en la elaboración de esta guía se aplicó la técnica de la encuesta a 30 docentes de la Unidad Educativa Padre Daniel Diez García con la finalidad de conocer e identificar el grado de conocimientos en cuanto al uso de las TIC en sus procesos de enseñanza aprendizaje identificando que el **86.7%** de los encuestados no conocen sobre las habilidades digitales que hoy demanda el PEA, y, sobre todo, donde el **53.3%** está de acuerdo en desarrollar competencias tecnológicas que le permitan usar correctamente la tecnología y la información para la planificación respectivamente. Ante esto, el objetivo que tuvo este trabajo fue diseñar una guía metodológica para capacitar a los docentes en la parte tecnológica con lafinalidad de que ellos logren desarrollar las competencias tecnológicas necesarias para realizar un proceso de enseñanza eficiente, óptimo e innovador.

**Palabras claves:** Tecnologías; Habilidades digitales; Innovación, Dinámicas pedagógicas; Guía metodológica.

#### **Abstract**

<span id="page-12-0"></span>Currently, managing technological skills in teaching practice is of the utmost importance, not only because it offers interactive learning environments, but also because educational environments are constantly changing, and today educational institutions are subject to pedagogical dynamics that seek the production of knowledge. in students through innovative and motivating classes, therefore, it is important to emphasize that the role of the teacher as a facilitator of learning processes is based on the appropriation and integration of digital tools that offer the use of ICT, in educational planning. In this way, in the elaboration of this guide, the survey technique was applied to 30 teachers of the Padre Daniel Diez Garcia Educational Unit to know and identify the degree of knowledge regarding the use of ICT in their teaching processes. teaching-learning, identifying that **86.7%** of those surveyed do not know about the digital skills that the PEA demands today, and, above all, where **53.3%** agree on developing technological skills that allow them to correctly use technology and information for education. planning respectively. Given this, the objective of this work was to design a methodological guide to train teachers in the technological part so that they can develop the necessary technological skills to carry out an efficient, optimal and innovative teaching process.

**Keywords:** Technologies; digital skills; Innovation, Pedagogical Dynamics; Methodological guide.

**xiii**

### <span id="page-13-0"></span>**Introducción**

No cabe duda que la tecnología ha marcado un gran paso en la actualidad en cada uno de los ámbitos a nivel social, educativo, económico y político, por ello, se considera que la Tecnología de la Información y Comunicación (TIC) hoy en día juegan un papel fundamental en cada proceso de enseñanza y aprendizaje dentro de las aulas, su uso se hace necesario para poder lograr más la atención de los estudiantes y al mismo tiempo motivarlos a que estos aprendan de una manera más motivadora, participativa e interactiva.

De esta manera, los centros educativos observan la necesidad de hacer que cada aula de clases tenga un entorno virtual, donde no solo los estudiantes dominen la tecnología, sino que se desarrollen habilidades digitales partiendo con la idea que los docentes deben aprender a utilizar cada una de las herramientas digitales y así fortalecer su conocimiento y práctica docente, sin embargo, estos centros educativos en la actualidad carecen de ciertos elementos que son de suma importancia para poner en práctica lo aprendido a través del uso de recursos tecnológicos.

Por ello, Ríos (2016) considera que "la implementación de recursos tecnológicos en las aulas se ha vuelto un aspecto necesario en la adquisición de conocimientos. Es una herramienta de aprendizaje indispensable para los alumnos de las nuevas generaciones. Actualmente, las habilidades digitales son un aspecto fundamental de desarrollo económico, político y social de los países";ante esto, se pone en evidencia que el uso de la tecnología dentro del proceso de enseñanza es fundamental para el estudiante en la adquisición de conocimientos y más para el desarrollo de competencias tecnológicas del docente actual.

Hay que reconocer que, a pesar de que el Ministerio de Educación emita ciertos lineamientos y políticas institucionales en la cual se basa el desempeño docente y procesos áulicos, es necesario que el docente cuente con competencias y conocimientos a nivel tecnológico, el nivel que existe en la insuficiencia de este conocimiento es alto, por ello, este trabajo de guía metodológica pretende dar solución y brindar alternativas de mejora con las cuales los docentes de la institución trabajada podrán mejorar su desempeño docente y convertir su salón de clase en un entorno de enseñanza donde se trabaje en conjunto con el uso de la tecnología.

Ante esto, se toma de ejemplo lo considerado por la Facultad Latinoamericana de Ciencias Sociales (FLACSO) donde señala que para avanzar hacia el desarrollo de competencias digitales o habilidades tecnológicas en los docentes y estudiantes, se debe necesariamente desarrollar un programa de alfabetización donde en primera instancia se desarrolle la creatividad, la innovación en los estudiantes, donde se les permita motivarlos y a su vez se logre la participación con pensamiento crítico en ellos, de esta manera, esta guía metodológica le permitirá a los estudiantes también tener un mayor acercamiento y dominio con cada una de las actividades planteadas por el docente a través del uso de los diferentes recursos tecnológicos.

Sin duda alguna, la realización de este trabajo aportará significativamente al desarrollo de competencias tecnológicas en los docentes y un mejor aprendizaje interactivo en los estudiantes, "Así pues, los beneficios que este trabajo aporta son para los docentes que de una u otra forma buscan mejorar su práctica educativa, ya que con el estudio se potencia el desarrollo de competencias y la manera de cómo lograrlo; y para los estudiantes, quienes se benefician con la adquisición de conocimientos en materia tecnológica para el trabajo académico en primer plano y desempeño laboral en el futuro" (Ríos, 2016).

# **CAPÍTULO I**

# **FUNDAMENTACIÓN DE LA GUÍA METODOLÓGICA**

#### <span id="page-15-2"></span><span id="page-15-1"></span><span id="page-15-0"></span>**1.1 El problema**

Uno de los principales inconvenientes que se presentan en la práctica docente es el no saber utilizar correctamente los Entornos Virtuales de Aprendizaje (EVA), esto se podría deber en los docentes investigados y en varias instituciones del país según estudios realizados por Larrea (2018) donde considera que los docentes aún siguen con la idea de enseñanza tradicionalista, es decir, la educación para ellos es unidireccional, sin percatarse que el mantener el mismo enfoque pedagógico perjudica el desenvolvimiento de los estudiantes sin darle la oportunidad a crear su propio contenido de aprendizaje, por ello, este problema deriva en otro más significativo que es la insuficiente capacitación docente.

Se considera que el Ministerio de Educación, al excluir de la malla curricular la materia de computación en las instituciones educativas ha provocado que muchos alumnos no desarrollen habilidades y destrezas con las TIC sino también que el docente no se prepare para poder abordar y desarrollar competencias tecnológicas. Para Chuqui (2021) los docentes no conocen las aplicaciones o recursos digitales para el aprendizaje y eso provoca que no relacionen las competencias digitales con la pedagogía, por ello, los docentes al no recibir capacitaciones constantes tienen dificultades en el uso de EVA.

La inexperiencia de los docentes y su insuficiencia de conocimientos a nivel tecnológico ha transgredido a que existan múltiples inconvenientes que en algunos casos a afectado que un buen número de docentes en la actualidad dominen o tengan noción del uso de habilidades digitales avanzadas. En el Ecuador, con relación a la educación, las diferentes unidades educativas deben asumir el reto de dotarse de un mejor equipamiento e infraestructura, que es otro

de los problemas que se presentan en la actualidad, diferentes instituciones públicas carecen de este espacio o si lo tienen, escasean de ordenadores que faciliten la generación de entornos apropiados para la enseñanza-aprendizaje de los estudiantes y se considera que este problema es aún mayor porque existe la presión se siente de los entes externos, tales como las empresas.

Uno de los grandes retos que tiene la enseñanza actual a nivel mundial es la incorporación de entornos virtuales que sin duda favorecerá el proceso de aprendizaje de los estudiantes, sin embargo, la carencia que presentan hoy en día los docentes en este ámbito de desarrollo personal es muy notoria, no sólo porque se presencian clases unidireccionales, sino porque los estudiantes no utilizan los recursos tecnológicos en las diferentes plataformas para mejorar su aprendizaje y, en vista que los procesos áulicos se vuelven monótonos, existe la posibilidad de que los únicos estudiantes que realmente sacan provecho son los que se desenvuelven en el bachillerato técnico en informática y sobre todo los estudiantes de instituciones particulares.

Claro ejemplo fue, las estrategias utilizadas por parte de las instituciones educativas durante la pandemia Covid19, las instituciones particulares se vieron obligadas a utilizar diferentes plataformas digitales para poder realizar un adecuado y correcto proceso de enseñanza y aprendizaje utilizando por ejemplo, zoom, teams, recursos tecnológicos como canva, quizizz, AhaSlides, Kahoot, Genially, entre otras; mientras que para las instituciones públicas se tuvieron que conformar con el uso de aplicaciones gratis como whatsapp, Messenger y en algunos casos zoom.

Por ello, la premura de concienciar a los docentes y centros educativos sobre la importancia que se tiene hoy en día de desarrollar competencias tecnológicas desde lo más básico hasta las mencionadas anteriormente con la finalidad de hacer de los procesos áulicos bidireccionales, es decir, donde el docente incentive a la participación y construcción del conocimiento propio por parte del estudiantado.

#### <span id="page-17-0"></span>*1.1.1 Formulación del Problema*

¿De qué manera la alfabetización digital en los Docentes de la Unidad Educativa Padre Daniel Diez García incide en el desarrollo de sus competencias tecnológicas?

# <span id="page-17-1"></span>**1.2 Antecedentes**

Después de realizar un análisis bibliográfico en diversos sitios como: bibliotecas virtuales, base de datos de artículos científicos y el repositorio de la Universidades, se verifica que existen proyectos similares relacionados con el tema de Alfabetización Digital y su Influencia en el Desarrollo de Competencias Tecnológicas, pero con un enfoque de estudio distinto. A continuación, se comparte diversos criterios vertidos por cada uno de los autores que realizaron dichas investigaciones en base a las variables de tema de tesis.

La educación hasta el siglo XX se realizaba mediante metodologías tradicionales de enseñanza, es decir, una educación unidireccional, a medida que transcurría el tiempo y gracias a la globalización se incorpora diferentes estrategias digitales a través de las plataformas en internet que precisaban su uso para fortalecer por diferentes vías la comunicación, en pleno siglo XXI, el sistema educativa ha ido cambiando con el fin de mejorar no solo el proceso de enseñanza sino también el aprendizaje de los estudiantes en todos los niveles, gracias a ello, la metodología de enseñanza por parte de los docentes se ha vuelto más participativa y desde el punto de vista teórico la educación en la actualidad va en pro de mojar los conocimientos partiendo del constructivismo, locual permite que los estudiantes sean partícipes de sus propios aprendizajes desarrollando capacidades intelectuales y habilidades que le permitan poder desenvolverse en un mundo tan competitivo.

Ante esto, el sistema educativo ante de la pandemia incorporaba a las TIC como un recurso necesario para efectivizar el aprendizaje de los alumnos, sin embargo, aún es una tarea que está en proceso y que falta cumplir plenamente, es por ello por lo que este tema toma gran importancia en la actualidad y lo cual se propone la elaboración de una guía metodológica en la cual se considera muy necesario que se generen espacios de aprendizaje mediante capacitaciones constantes en la cual aprendan a usar correctamente la tecnología dentro del aula. (Granda, 2021)

En el entorno nacional el estudio titulado "Alfabetización Digital y competencias tecnológicas de los y las estudiantes de 7mo EGB de la Unidad Educativa Quintiliano Sánchez de Quito" elaborado por Han (2020) subido en el Repositorio de la Pontifica Universidad Católica del Ecuador. Establece que la metodología utilizada en este proyecto es analítica, con el objetivo de determinar el nivel de Alfabetización Digital, competencias tecnológicas de los estudiantes, el nivel de acceso y conceptos relevantes para el tema. La encuesta de conocimiento en TIC aplicadas, con los datos obtenidos, concluyó que en esta era no todas las personas, tienen competencias tecnológicas, por lo que es fundamental tener curiosidad en aprender nuevas tareas para impulsar a nuevas destrezas que permitan incrementar este tipo de competencias.

Por su parte, Meléndez (2019), en su investigación realizada presento su trabajo de competencias digitales en el docente de la Unidad Educativa el Triunfo 2019, donde su metodología aplicada fue cuantitativa, de tipo no experimental que busco evidencias las falencias encontradas en cuanto a la innovación y desarrollo de competencias necesarias para ofrecer un proceso de enseñanza y aprendizaje. "Para la obtención de datos se aplicó la técnica de encuesta y los instrumentos fueron dos cuestionarios con un total de 47 preguntas que evaluaron las dos variables de la investigación. La fiabilidad de los cuestionarios se la midió a través del Alfa de Cronbach, donde se obtuvo resultados favorables, siendo 0,905 para el cuestionario de Competencias digitales y 0,816 para el

cuestionario Desarrollo profesional. La validez de los cuestionarios fue determinada mediante juicio de expertos quienes avalaron su aplicación. Los resultados demostraron que sí existe influencia de la variable competencias digitales sobre la variable desarrollo profesional ya que el valor del coeficiente de correlación de Spearman es 0,789 lo que indica que existe correlación positiva muy fuerte y además en la significancia bilateral se obtuvo 0,000 que es menor al valor de significancia establecida en la investigación, el valor de regresión lineales de 0,622 por lo que se acepta la hipótesis planteada". (Meléndez,, 2019)

De la misma forma, Espino (2018), realizó su investigación de carácter científica con la finalidad de establecer la relación existente entre el desarrollo de competencias digitales y el desempeño pedagógico que realiza en los procesos áulicos. De esta forma se considera que esta investigación utilizo la metodología con "un diseño no experimental subtipo transversal, con un alcance descriptivocorrelacional. Tuvo una población censal de 165 docentes; utilizó como técnica de la encuesta y como instrumento el cuestionario de competencias digitales docentes con 30 ítems y 24 ítems para el cuestionario sobre desempeño pedagógico en el aula. Sus resultados encontrados indican que las competencias tecnológicas de los docentes se relacionan significativamente con el desempeño pedagógico en el aula; la correlación fue determinada empleando el estadístico Rho de Spearman, donde el p-valor fue de α<0,05, y el coeficiente de correlación = 0,951". (ESPINO, 2018)

Por último, Acevedo (2018), en su investigación realizada con el nombre de competencias digitales y el desarrollo profesional docente en la Unidad Educativa Fe y Alegría 2017, sostuvo que si existe relación directa entre las variables anteriormente mencionadas, utilizó una metodología con enfoque cuantitativa donde se evidenció a través del uso de 214 docentes como población en esta investigación "se aplicaron dos cuestionarios de una escala politómica. El cuestionario de Competencias digitales muestra un valor 0,907 del Alfa de Cronbach que indica una alta confiabilidad y el cuestionario de Desarrollo

profesional que también obtuvo una confiabilidad de 0,899 de Alfa de Cronbach, lo que indica una alta confiabilidad. La validez de los instrumentos la brindaron dos especialistas quienes coincidieron en determinar la aplicabilidad de los instrumentos para medir las variables del trabajo de investigación". (Acevedo, 2018)

Ahora bien, esta trabajo enfatiza la importancia que tiene el instruir a los docentes para que desarrollen competencias tecnológicas que le permitan en primera instancia adquirir conocimientos sobre el uso de los dispositivos y plataformas digitales que le garantizaran tener un adecuado proceso de enseñanza dentro del aula, por ello, resulta importante que la institución educativa y el mismo docente sumen esfuerzos para poder realizar una oportuna alfabetización pedagógica de las TIC con la finalidad de usar adecuadamente en los procesos áulicos realizados por los docentes.

La Real Academia Española (RAE) considera que la alfabetización traducida como la enseñanza no está centrada en aprender sólo a utilizar la información o los recursos en internet o programas informáticos, sino también, en el aprendizaje que estos generan, por ello el e-learning es de gran importancia porque permite eliminar las barreras tradicionales; el uso de las TIC permite incorporar contenido audiovisual para generar un mejor conocimiento en los estudiantes. (Orellana, 2021)

Esta guía metodológica sobre la alfabetización digital le permitirá los docentes poder llegar mejor al alumnado con estrategias innovadoras y motivadoras, mediante el uso de los recursos tecnológicos se desarrollaran competencias básicas e investigativas que fortalecerán el PEA de losestudiantes, estos recursos tecnológicos ofrecen la posibilidad de favorecer en elaprendizaje del alumnado, sin embargo, para que esto suceda de manera efectiva se debe fortalecer primero los conocimientos de los docentes desde lo más básico hasta el uso de plataformas interactivas.

#### <span id="page-21-0"></span>**1.3 Delimitación y alcance**

Esta guía metodológica se implementará en los 30 docentes que integran la Unidad Educativa Padre Daniel Diez García, ubicada en el cantón Simón Bolívar perteneciente a la provincia del Guayas, Ecuador, 2022.

El alcance que tendrá esta implementación de la guía permitirá que los procesos de enseñanza y aprendizaje que realiza cada docente tenga el involucramiento de las TIC con la finalidad de mejorar no solo aprendizajes participativos, innovadores, eficaces y motivadores en los alumnos, sino también el desarrollo de competencias tecnológicas en cada uno de los educadores, de esta manera se podrá evidencias un adecuado uso de los recursos tecnológicos en cada una de las áreas de estudio planteadas en la malla curricular de acuerdo al sistema educativo actual.

#### <span id="page-21-1"></span>**1.4 Objetivo general**

Diseñar una guía metodológica para capacitar a los docentes en la parte tecnológica con la finalidad de que ellos logren desarrollar las competencias tecnológicas necesarias para lograr un proceso de enseñanza óptimo.

### <span id="page-21-2"></span>**1.5 Objetivos específicos**

- 1. Diagnosticar el nivel de analfabetismo digital que tienen los docentes de Educación General Básica de la unidad educativa PDG y su influencia en el desarrollo de competencias digitales.
- 2. Recopilar información de cuáles son los temas que debe dominar un docente en la parte tecnológica.
- 3. Desarrollar un blog para alfabetizar a los docentes en los temas en donde se diagnostiquen más falencias.

#### <span id="page-22-0"></span>**1.6 Justificación**

El presente trabajo en primera instancia aprovechará la oportunidad para poder dar a conocer el grado de competencias que tiene el docente en cuanto a la alfabetización digital mucho más en lo que respecto al uso de redes sociales o conocimientos básicos de computación. Básicamente este trabajo, buscará evidenciar primero las falencias encontradas para proponer la guía metodológica con sus respectivos bloques lo cual garantizarán el uso eficiente de los recursos tecnológicos que se encuentran en internet con el fin de garantizar el aprendizaje en los estudiantes mediante la gestión de los educadores en el PEA.

De la misma forma, este trabajo requiere atención en los conocimientos básicos que todo docente debe tener para fortalecer el desarrollo de sus habilidades digitales, al aplicar correctamente esta guía el docente a nivel pedagógica podrá fortalecer las tres prácticas que requiere todo proceso de enseñanza utilizando el entorno virtual, la primera es las practicas predigitales, luego son las practicas asistenciales y posterior las investigativas. Cada una de estas prácticas sostienen la búsqueda de información, la producción de esta, la lógica argumentativa y por último la alfabetización digital en sí.

Este trabajo sirve también para evidenciar la falta de conocimiento que existen en los docentes sobre el uso y conocimiento de la tecnología dentro del salón de clases y mediante este trabajo y al plantear efectivamente una guía metodológica se podrá hacer que el docente en la actualidad utilice los diferentes recursos tecnológicos que hay a disposición; por eso este trabajo se ha vuelto tan importante, debido a que "la implementación de recursos tecnológicos en las aulas se ha vuelto un aspecto necesario en la adquisición de conocimientos. Es una herramienta de aprendizaje indispensable para los alumnos de las nuevas generaciones. Actualmente, las habilidades digitales son un aspecto fundamental de desarrollo económico, político y social de los países". (García, 2020)

# **CAPÍTULO II**

# **METODOLOGÍA**

### <span id="page-23-2"></span><span id="page-23-1"></span><span id="page-23-0"></span>**2.1 Tipo de propuesta**

Antes que nada, la guía metodológica que se desea implementar en la unidad educativa responde a un estudio previo realizado de carácter descriptivo con un enfoque mixto, es decir, cualicuantitativo y se fundamenta en la revisión histórico-lógico y documental de varias investigaciones de similar característica. Ante esto, esta guía reconoce el ejercicio práctico-teórico que debe tener el docente para poder adquirir aquellas competencias digitales y tecnológicas que se requiere en el sistema educativo actual con aras a mejorar el desarrollo y proceso de enseñanza.

Entonces, la intención de este trabajo es diseñar una guía metodológica para capacitar a los docentes en la parte tecnológica con la finalidad de que ellos logren desarrollar las competencias tecnológicas necesarias para lograr un proceso de enseñanza óptimo.

### <span id="page-23-3"></span>**2.1.1 Tema de la propuesta**

"ELABORACIÓN DE UNA GUÍA METODOLÓGICA PARA LOGRAR EL DESARROLLO DE COMPETENCIAS TECNOLÓGICAS EN LOS DOCENTES DE LA UNIDAD EDUCATIVA PADRE DANIEL DIEZ GARCÍA".

### <span id="page-24-0"></span>**2.1.2 Partes de la propuesta**

Esta propuesta realizada cuenta con 4 pasos importantes:

- 1) Como primer paso fue necesario hacer una observación directa de las falencias y describir aquellas ventajas y desventajas del uso de las TIC en los procesos áulicos llevados a cabo por los docentes de la institución educativa trabajada, adicional a ello se establece una solución a la problemática encontrada.
- 2) En segundo lugar, se evidencia que es necesario comenzar de cero, puesto que resulta más interesante que la propuesta contenga lo siguiente:
	- Conocimientos básicos del uso de plataformas digitales.
	- Conocimientos investigativos para recabar información y hacer de sus planificaciones mucho más innovadoras e interactivas.
	- Conocimientos de plataformas interactivas que le permitan colgar tareas y diferentes actividades a realizar por parte de los educandos.
- 3) Luego de haber estipulado los conocimientos a fortalecer en los docentes, se plantean estrategias y herramientas para lograr el desarrollo de competencias tecnológicas en los docentes.
- 4) Por último, es necesario un sistema de evaluación de los conocimientos adquiridos con la finalidad de replicar esta guía en las diferentes instituciones del país.

### <span id="page-24-1"></span>**2.1.3 Beneficiarios**

En primera instancia los beneficiarios directos son los 30 docentes de la Unidad Educativa PDDG; posterior a ello, la idea es seguir fortaleciendo los conocimientos y habilidades de demás docentes a nivel país.

#### <span id="page-25-0"></span>**2.1.4 Técnicas utilizadas**

Ante la necesidad de construir o diseñar una guía metodológica que le permita fortalecer sus conocimientos y practicas docentes se aplicó las siguientes técnicas e instrumentos.

# <span id="page-25-1"></span>*2.1.4.1 Técnica de Observación*

Esta técnica permitió evidenciar las falencias que tienen los docentes para incorporar en sus planificaciones el uso correcto de recursos tecnológicos con los cuales puedan tener un proceso de enseñanza adecuado con sus respectivos estudiantes. (Ver Anexos 1)

#### <span id="page-25-2"></span>*2.1.4.2 Técnica de Encuesta*

Esta técnica permitió evidenciar los conocimientos básicos a nivel teórico y práctico. (Ver Anexos 2 y 2.1)

#### <span id="page-25-3"></span>*2.1.4.3 Técnica de Entrevista*

Esta técnica aplicada a la autoridad del plantel permitió evidenciar la necesidad que tienen los docentes al momento de usar los diferentes recursos tecnológicos para sus clases programadas. (Ver Anexos 3 y 3.1)

# <span id="page-26-0"></span>**2.2 Estructura de la propuesta**

La guía metodológica se encuentra estructurada en 2 bloques interactivos donde el docente comprenderá lo siguiente:

- Bloque 1: Desarrollo de competencias tecnológicas básicas e investigativas mediante el uso efectivo de plataformas digitales.
- Bloque 2: Uso adecuado de plataformas interactivas para la realización de tareas, actividades y creación de presentaciones o contenidos en las diferentes áreas de estudio.

# <span id="page-26-1"></span>**2.3 Beneficios directos de la propuesta**

Entre los beneficios que más aportarán al desarrollo de competencias tecnológicas en el docente encontramos a los siguientes:

- Poseer una actitud constructiva de conocimientos en los educandos, así como también una propuesta interactiva para hacer del proceso áulico un encuentro de conocimientos bidireccional.
- Utilizar con destreza las TIC.
- Usar los recursos tecnológicos de una manera adecuada.
- Navegar, buscar y seleccionar información, datos y contenidos digitales.
- Interactuar con los estudiantes en las diferentes plataformas digitales con el fin de hacer del proceso de enseñanza un momento interactivo, reflexivo y motivador.
- Desarrollar competencias tecnológicas que le permitan realizar la práctica docente de una manera efectiva.

**2.4 Propuesta Guía Metodológica**

<span id="page-27-0"></span>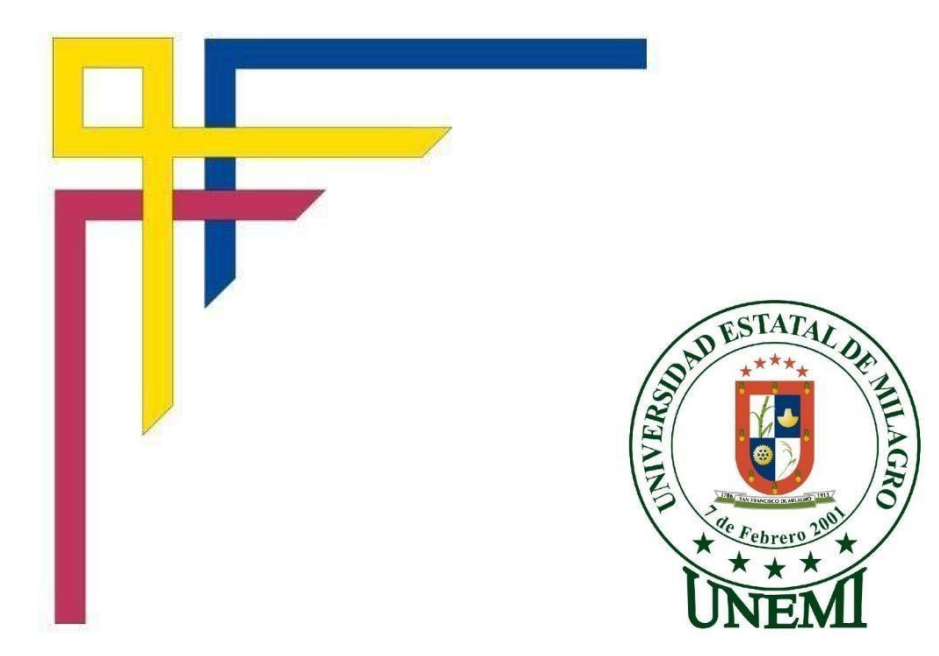

# **GUÍA METODOLÓGICA PARA EL DESARROLLO DE COMPETENCIAS TECNOLÓGICAS EN DOCENTES**

DE LA UNIDAD EDUCATIVA PADRE DANIEL DIEZ GARCÍA

Autora: KATTY CASTRO

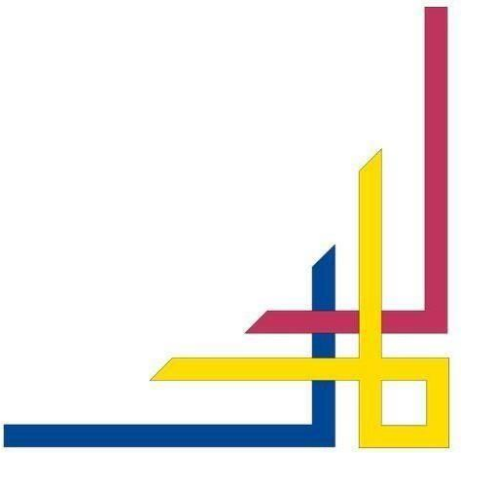

#### <span id="page-28-0"></span>**Introducción**

El Ministerio de Educación del Ecuador, junto a su planta central y diferentes distritos están encargados directamente de conducir y dirigir eficientemente en vía de la mejora de la calidad educativa a todos los establecimientos públicos (fiscomisionales, fiscales y municipales) y particulares del país, de esta manera, la calidad de la gestión educativa y el desempeño estratégico del docente depende de los lineamientos, del liderazgo y de las pautas que estos brinden con el objetivo de lograr la calidad de la educación.

Sin embargo, en la actualidad se puede observar que uno de los grandes factores que impiden conseguir la eficiencia de la gestión educativa es que los docentes no poseen el conocimiento pleno, habilidades y destrezas digitales necesarias para trabajar en las aulas de una manera innovadora e interactiva con los estudiantes aprovechando el internet y la tecnología que en hoy en día son necesarias para obtener un aprendizaje eficaz, por lo tanto, son los docentes quienes deben buscar alternativas para poder trabajar adecuadamente y lograr que su desempeño sea el más óptimo y a su vez contrarrestar las dificultades que se les presentan en el día a día dentro de sus respectivas aulas.

Hay que tener en cuenta que las competencias tecnológicas hoy en día juega un papel muy importante en la mejora de la calidad educativa y en el desarrollo integral de los estudiantes, es por ello por lo que el sistema educativo está cambiando de estrategias para involucrar más y mejor a los niños ecuatorianos con la intención de hacer de ellos el futuro de la patria, sin embargo, estos cambios en tal sistema trae condigo responsabilidades directas en la gestión del docente y mucho más aún en esta nueva fase de educación virtual tras la pandemia que ha azotado al mundo entero, lastimosamente el sistema educativo ecuatoriano no estuvo preparado para este cambio abrupto, en la cual los docentes guiados por los directivos tuvieron que realizar grandes cambios que ha permitido que de cierta manera se realice un proceso enseñanza aprendizaje favorable. De esta manera, se presenta esta guía metodológica para

el desarrollo de competencias tecnológicas con el fin de poder contribuir en el conocimiento e innovación docente dentro de su proceso de enseñanza que realiza en la institución educativa.

# **BLOQUE 1**

#### <span id="page-29-1"></span><span id="page-29-0"></span>**Tema:**

Desarrollo de competencias tecnológicas básicas e investigativas mediante el uso efectivo de plataformas digitales.

#### <span id="page-29-2"></span>**Beneficios directos:**

Entre tantos beneficios, se resaltan los siguientes:

- $\checkmark$  Las tendencias tecnológicas han permitido que los estudiantes se involucren más y mejor con el fin de desarrollar habilidades, destrezas, capacidades y conocimientos mediante el uso de recursos tecnológicos que despiertan la curiosidad y motivación en ellos, por ello, los docentes deben estar plenamente identificados con las diferentes competencias tecnológicas que existen en la actualidad.
- $\checkmark$  Uso correcto de herramientas que son pioneras en lo que respecta a la creación de contenidos y organización de la información como Word, Excel y PowerPoint, aprender a dominar estos programas informáticos les permitirán a los docentes interactuar mejor con los estudiantes de todos los niveles educativos.
- $\checkmark$  Por su parte, los docentes y estudiantes podrán acceder a su información desde una gran variedad de dispositivos desde cualquier lugar. Podrán trabajar tanto dentro como fuera de los centros educativos.

 $\checkmark$  De la misma forma, los profesores podrán crear su plan de estudios con las aplicaciones de Office y tener sus archivos de manera siempre accesible y actualizados en tiempo real desde una PC, Mac, Tablet o teléfono móvil. Además, con Teams, el espacio de trabajo conversacional basado en chats, asimismo, el personal docente dispondrá de aulas colaborativas y sobre todo tendrán la posibilidad de comunicarse con el centro escolar desde una sola experiencia en Office 365 Educación.

#### <span id="page-30-0"></span>**Objetivo del bloque:**

Desarrollar competencias digitales en los docentes mediante la incorporación de recursos tecnológicos como Microsoft 365, con el fin de que puedan medir y mejorar los aprendizajes en los estudiantes del salón de clases.

#### <span id="page-30-1"></span>**Alcance del bloque:**

Todos los docentes quieren potenciar los conocimientos de sus alumnos y verlos triunfar en el ámbito académico y en la vida. Al incorporar Microsoft en el proceso de enseñanza y aprendizaje se podrá crear aulas inclusivas y centradas en los estudiantes con el fin de brindad diferentes oportunidades de aprendizaje para todos los alumnos.

#### **Desarrollo de Competencias tecnológicas básicas e investigativas**

<span id="page-30-2"></span>En la actualidad, a partir del cierre de instituciones educativas a nivel mundial debido a la pandemia, la educación ha tenido que adaptar el proceso de enseñanza y aprendizaje tradicional a la enseñanza online por medio de un entorno virtual (EVA), construyendo así, juntamente con los recursos virtuales y las TIC una realidad diferente, para docentes y estudiante.

Por esta razón, todos los docentes sin importar su nivel de educación o asignatura han optado por apropiarse del uso de las nuevas tecnologías de educación e información (TIC) y desarrollarlos en cada una de las fases del proceso de enseñanza y aprendizaje, con el mismo o mejor nivel que el modo tradicional en los estudiantes, formando así parte de la era tecnológica. Razón por la cual, el docente debe unir y transformar sus competencias al mundo virtual. (Gutiérrez, 2022)

#### <span id="page-31-0"></span>**Competencias Investigativas**

La competencia investigativa, es una de las principales en el proceso de enseñanza y aprendizaje de una clase tradicional o virtual, que será utilizada como base para la planificación de un tema. Esta se desarrolla en 3 esquemas Ycada uno posee su dimensión correspondiente, por ejemplo:

#### <span id="page-31-1"></span>**Tabla 1**

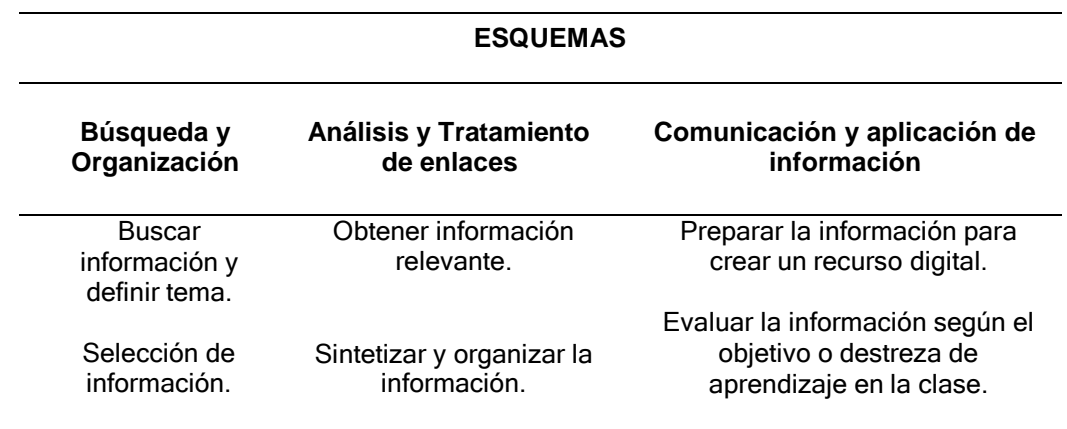

*Esquemas de competencia investigativa*

La tabla anteriormente presentada, refleja básicamente la idea de cómo desarrollar o mejorar las competencias tecnológicas investigativas de carácter

básico en el docente, el cual tiene como fin mejorar el conocimiento y práctica al escoger actividades, uso de metodologías en el proceso de enseñanza aprendizaje y como relaciona estos componentes con las herramientas digitales, además, de incorporar estrategias de evaluación online y tutorías virtuales.

# <span id="page-32-0"></span>**Buscadores de información**

A continuación, se presentan diferentes buscadores de información que permiten navegar y encontrar la mayor cantidad de información con la cual los docentes pueden trabajar, desde bibliotecas con infinidad de contenidos hasta los portales científicos que ayudaran a los docentes a desarrollar mejores planificaciones con el fin de garantizar un adecuado proceso de enseñanza y desarrollo de competencias tecnológicas.

Para la Búsqueda de recursos encontramos a:

# <span id="page-32-1"></span>**Tabla 2**

*Portales para búsqueda de recursos educativos*

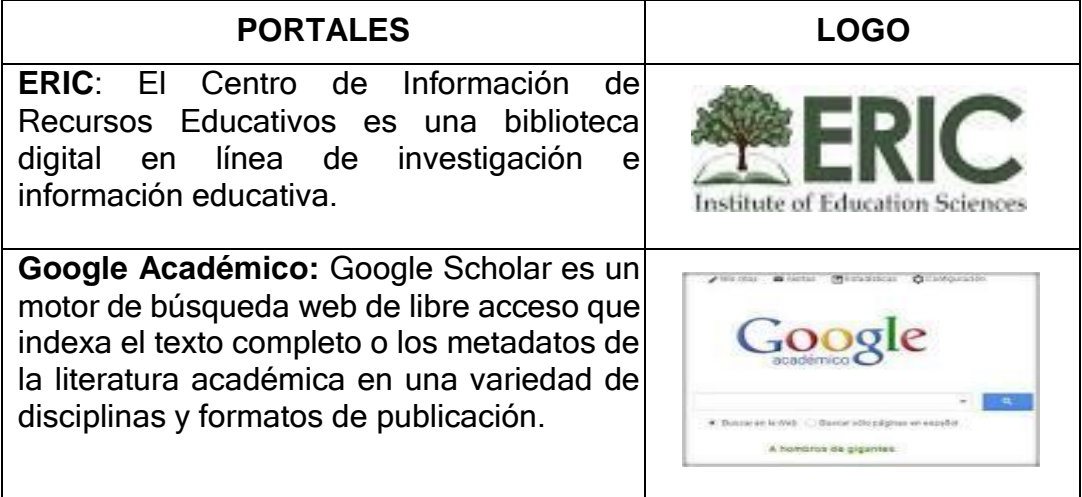

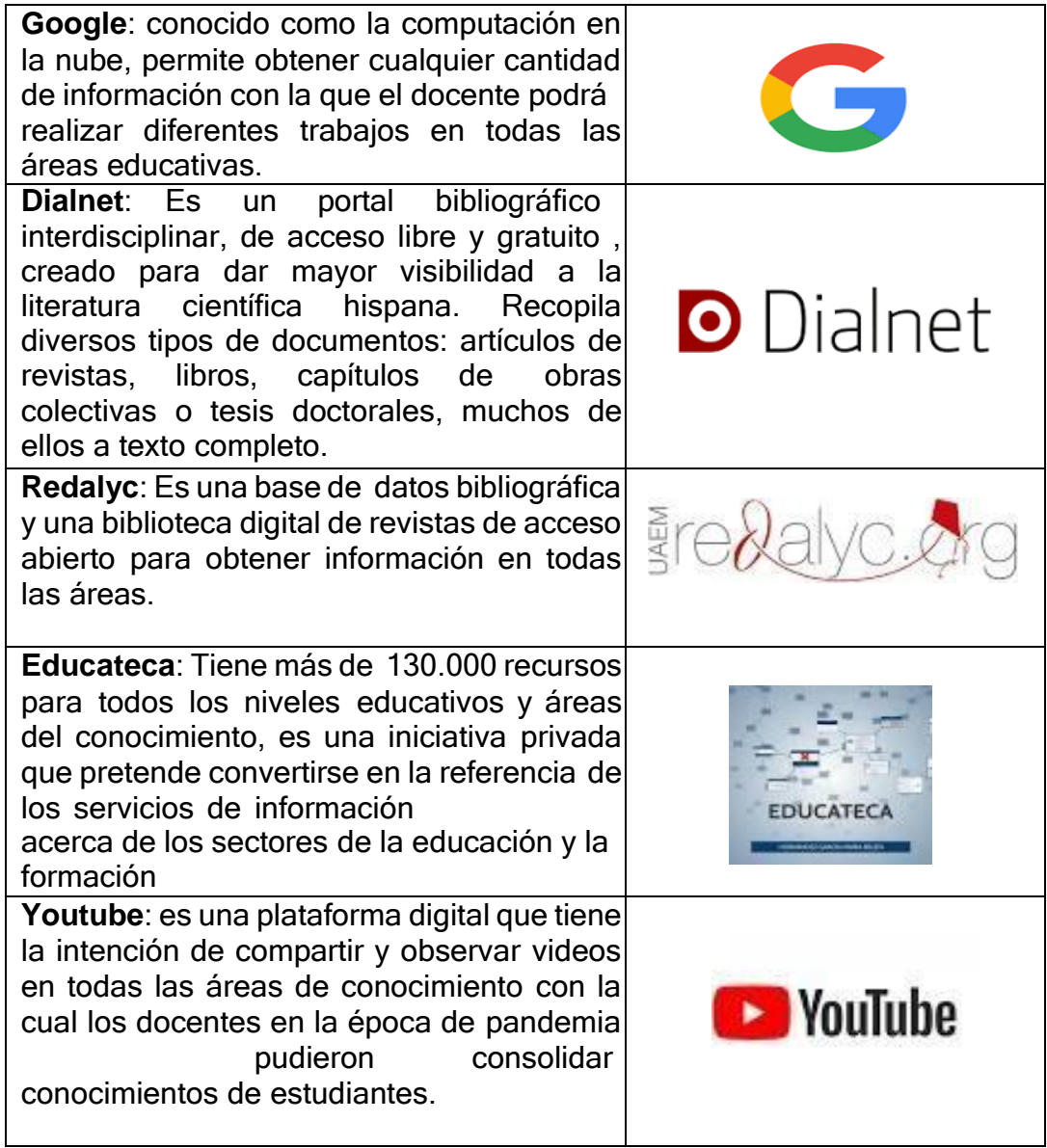

Tal como se ha mostrado en la tabla presentada, cada uno de ellos tiene su importancia y su veracidad, el docente tendrá la oportunidad de poder encontrar más de una opción de descarga de información para elaborar su respectiva planificación clase y también compartir información o videos con los estudiantes para ejemplificar en su proceso de enseñanza.

Un profesional docente debe poseer en la actualidad una alta competencia en la creación de contenidos digitales, capaz de crear contenidos versátiles y podrá adaptarse y utilizarse en diferentes clases, niveles y modalidades .

Hay que tener en cuenta que, cada vez más, los docentes deben acceder y gestionar información a través de canales informáticos. Por ello, es importante la actualización constante de sus conocimientos y descubrir las novedades del espectro tecnológico. Dentro de esta competencia digital, juegan un papel muy importante la capacidad de identificación y localización de informaciones relevantes, así como el desarrollo de la habilidad del docente para detectar la validez de los contenidos digitales, entre otros aspectos. (Fariña, 2021)

El sistema educativo actual no puede entenderse sin las competencias TIC, cuya importancia ha cobrado más visibilidad con la educación en época de pandemia. Los procedimientos son cada vez más virtuales e interactivos y requieren de una formación específica por parte de los docentes. Por ello a continuación se presentan diferentes plataformas básicas que le permitirán crear contenido y compartir información con sus compañeros docentes, con los estudiantes y demás personas.

Entre las plataformas básicas encontramos a:

### **Uso efectivo de la Plataforma interactiva Zoom**

<span id="page-34-0"></span>**Figura 1** *Imagen referencial de Zoom Meetings*

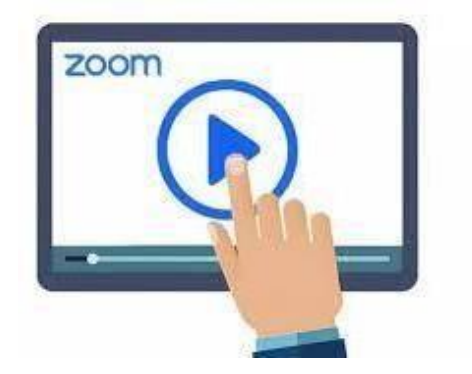

Los programas de videollamada llevan años haciéndonos la vida más fácil. Son muy útiles para mantener el contacto con gente que está lejos, pero también para reuniones de trabajo y clases online. Zoom es una alternativa que ha ganado mucha popularidad en estos meses. (Lluengo, 2020)

Los docentes tienen dos opciones para poder participar de una reunión de zoom, primero puede acceder mediante el «UNIRSE» que encontramos en el siguiente link

### <https://zoom.us/>

### **Figura 2**

*Opción de unirse a una reunión en Zoom*

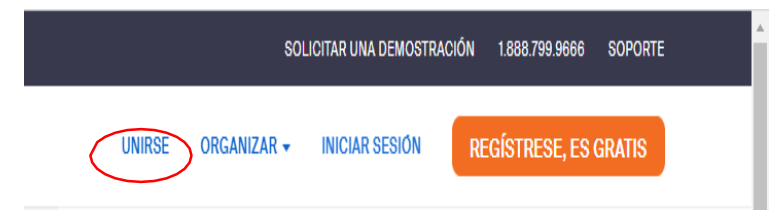

La siguiente opción es al descargarse la aplicación de Zoom sea de PC o de Dispositivo Móvil, para poder descargarlo puedo ingresar en este link de acceso

# **Figura 3**

*Descargar Zoom Meetings para PC*

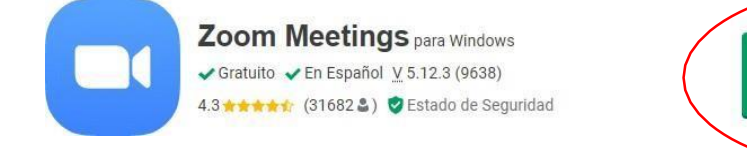

Descarga para PC <https://zoom.softonic.com/>

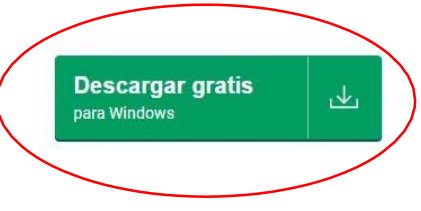

Para descargar para un dispositivo móvil se lo realiza a través de
*Tiendas de aplicaciones en dispositivos móviles*

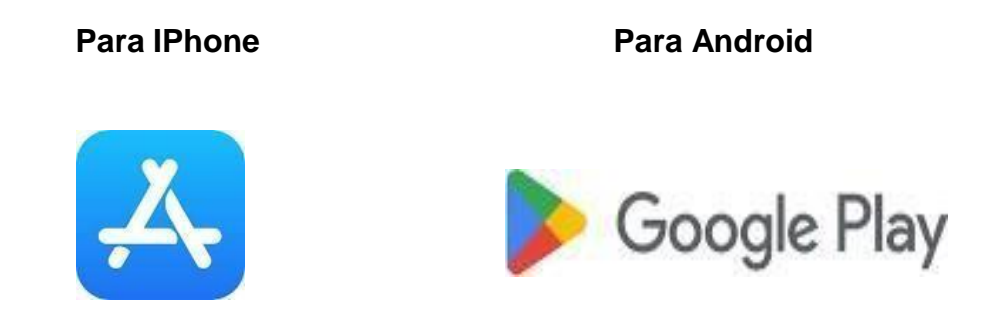

Cuando se ha descargado la aplicación, en este caso, tomando de referencia la descarga en PC, es necesario registrarse.

## **Figura 5**

*Registrarse en Zoom*

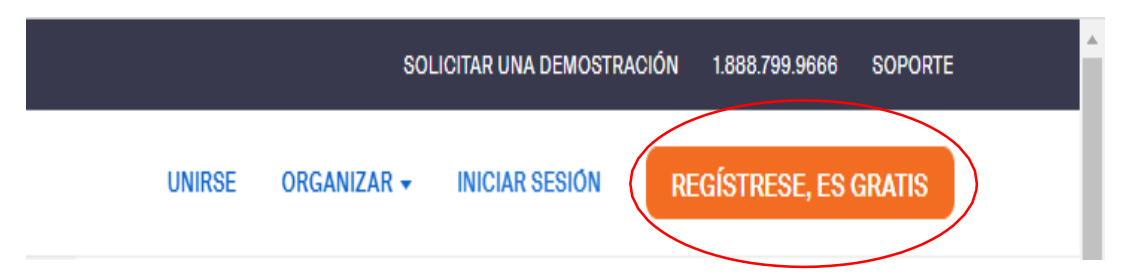

Una vez que se ha realizado exitosamente el registro, será necesario para ingresar a la reunión ya sea a través de invitación o cuando se crea una. Por ejemplo, para ingresar a una reunión a través de invitación, se debe seguir el siguiente paso:

Para ingresar a una reunión por invitación, haga clic en "Unirse"

*Menú principal de Zoom Meetings*

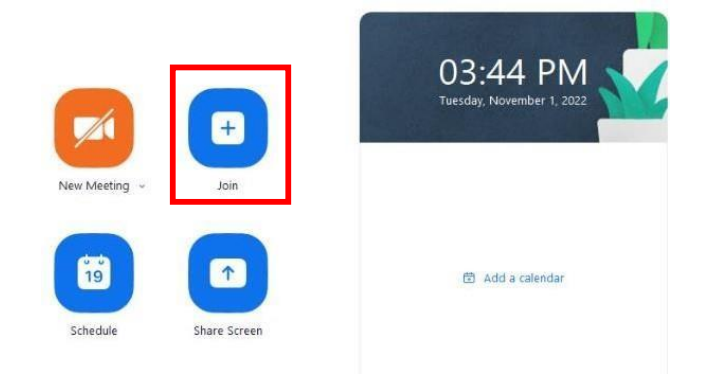

El siguiente paso es ingresar y colocar los datos solicitados (ID y contraseña brindada por el anfitrión).

# **Figura 7**

*Ingresar datos de reunión de Zoom*

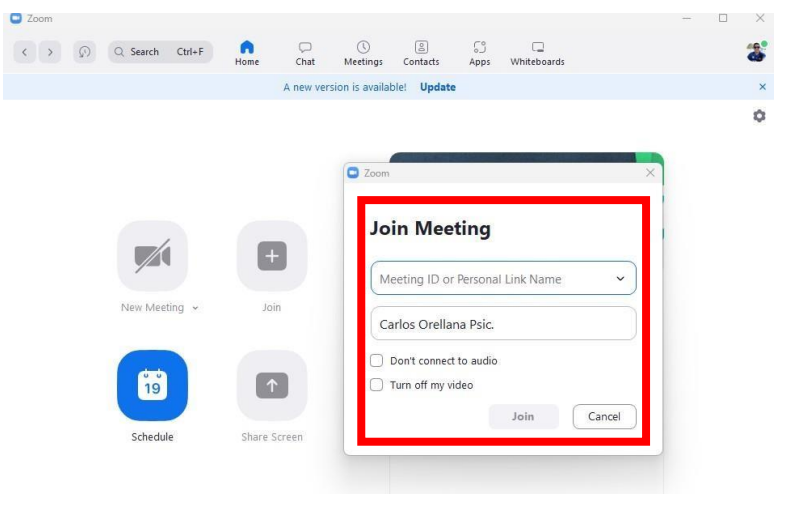

Una vez que se ingresa a la reunión se observarán íconos con diferentes funciones básicas que se destacan cada uno a continuación.

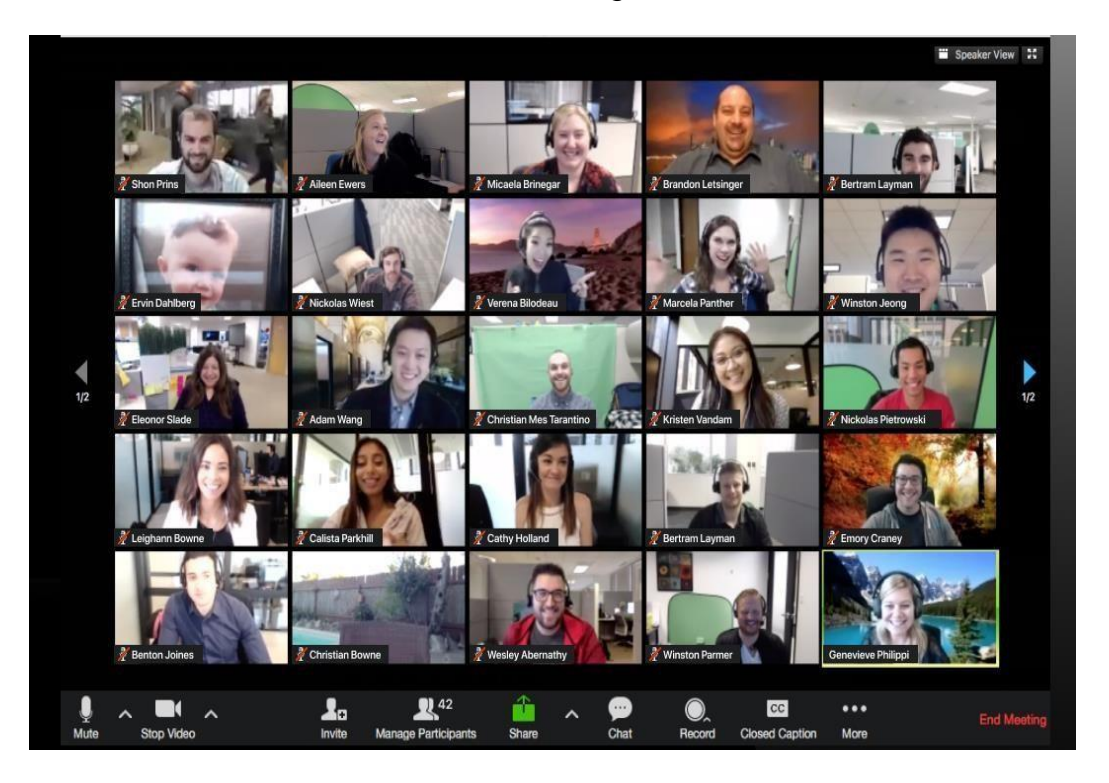

*Vista de Galeria en reunión en Zoom Meetings*

De izquierda a derecha encontramos:

1. **Activar/Desactivar audio:** Para silenciar el micrófono se debe hacer clic sobre el botón "Silenciar". Para activar el micrófono se debe hacer clic sobre el botón "Reiniciar audio".

# **Figura 9**

*Controles para activar o desactivar Audio en Zoom*

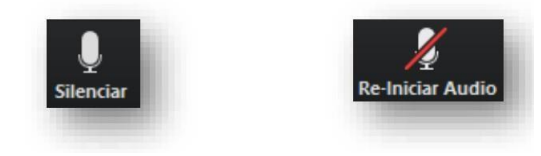

2. **Activar/Desactivar video:** Para apagar la cámara web se debe hacer clic en el botón "Detener video". Para activar la cámara web se debe dar clic en el botón "Iniciar video".

## **Figura 10**

*Controles para activar o desactivar Video en Zoom*

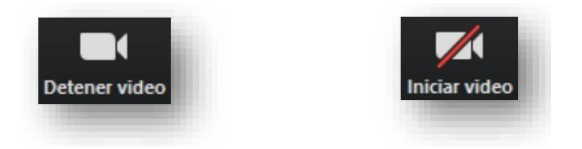

3. **Participantes:** Para identificar que personas están participando de la sesión, se debe hacer clic sobre el botón "Participantes". El número que acompaña este ícono indica la cantidad de personas.

# **Figura 11**

*Visualización de participantes en reunión de Zoom Meetings*

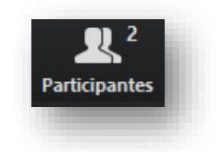

Al dar clic en "Participantes" se emitirá un listado en la parte derecha de la pantalla con el siguiente formato:

*Listado de participantes de una reunion en Zoom Meetings*

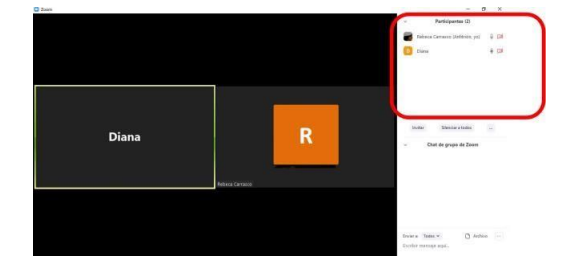

4. **Compartir pantalla:** Si el moderador de la sesión así lo permitiese, podremos compartir nuestra pantalla haciendo clic sobre el botón "Compartir pantalla".

# **Figura 13**

*Opción de compartir pantalla en una reunión de Zoom Meetings*

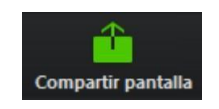

 Posteriormente, se abrirá una ventana emergente en la cual podremos elegir qué tipo de recurso deseamos compartir (escritorio de la PC, pizarra digital, videos o documentos en múltiples formatos que tengamos previamente abiertos en nuestra computadora).

*Opciones de recursos para compartir en pantalla en Zoom Meetings*

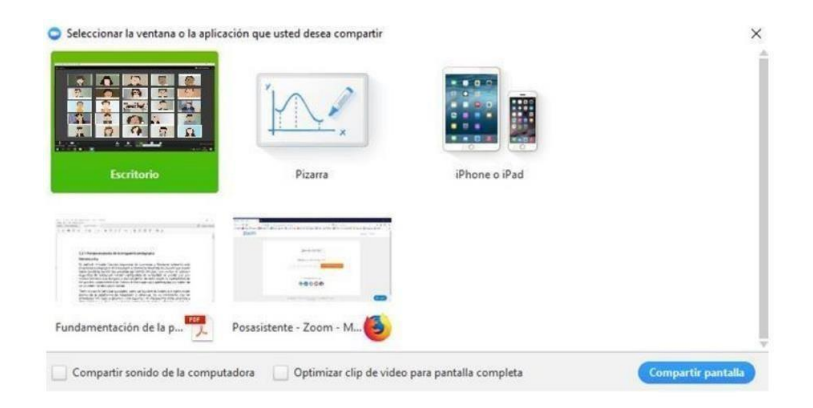

 El anfitrión podrá compartir una pizarra digital durante la sesión. Para realizar anotaciones en esta pizarra y que sean visibles para los demás participantes, además se habilitará la barra de herramientas con las siguientes opciones que nos permitirán intervenir la pizarra:

## **Figura 15**

*Menú de opciones de pizarra digital en Zoom Meetings*

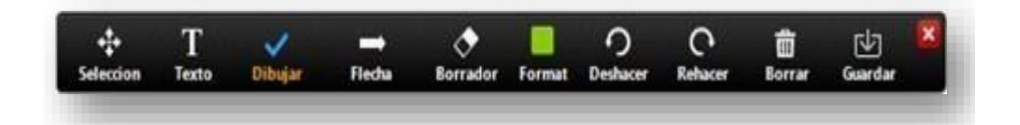

5. **Chat:** Para habilitar el bloque de chat se debe hacer clic sobre el botón "Chatear":

*Opcion de chatear en Zoom Meetings*

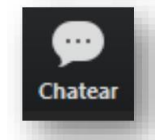

El bloque se abrirá en la parte derecha de la pantalla.

## **Figura 17**

*Ventana de chat en reunión en Zoom Meetings*

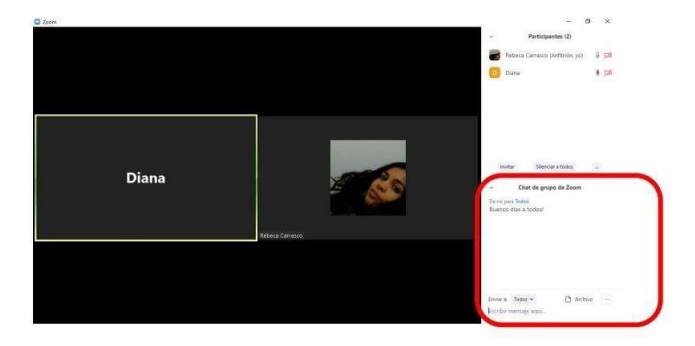

 Antes de enviar un mensaje, debemos seleccionar el destinatario. Por defecto, el mensaje será enviado y leído por todos los participantes. Si deseamos chatear con un participante en particular debemos seleccionarlo en el despegable "Enviar a" y seleccionar el nombre de la persona.

*Opciones de chat en Zoom Meetings*

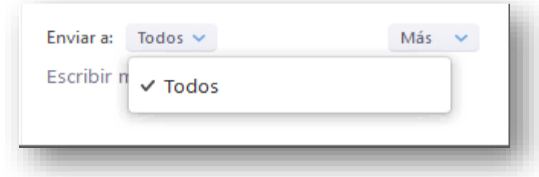

6. **Salir de la reunión**: Si por algún motivo necesita retirarse de la reunión antes de que finalice la sesión, se debe hacer clic en el botón "Salir de la reunión"

### **Figura 19**

*Opcion para abandonar reunión en Zoom Meetings*

Salir de la reunión

Es muy importante que también el docente puede programar una reunión, el paso será el siguiente:

Primero, se debe ingresar dando click en el icono de a continuación «AGENDAR O PROGRAMAR»

*Opción de Agendar Reunion en Zoom Meetings*

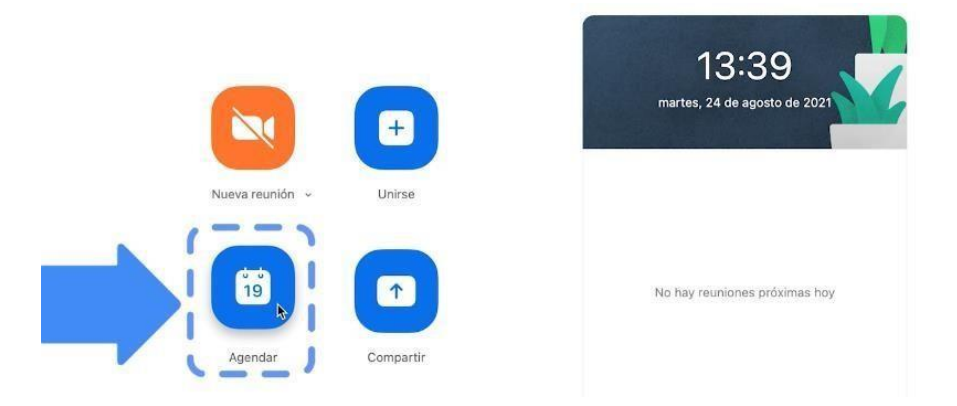

Luego se rellena los datos que solicita tomando en consideración la fecha y hora exacta para la reunión a realizarse.

## **Figura 21**

*Datos para programación de reunión en Zoom Meetings*

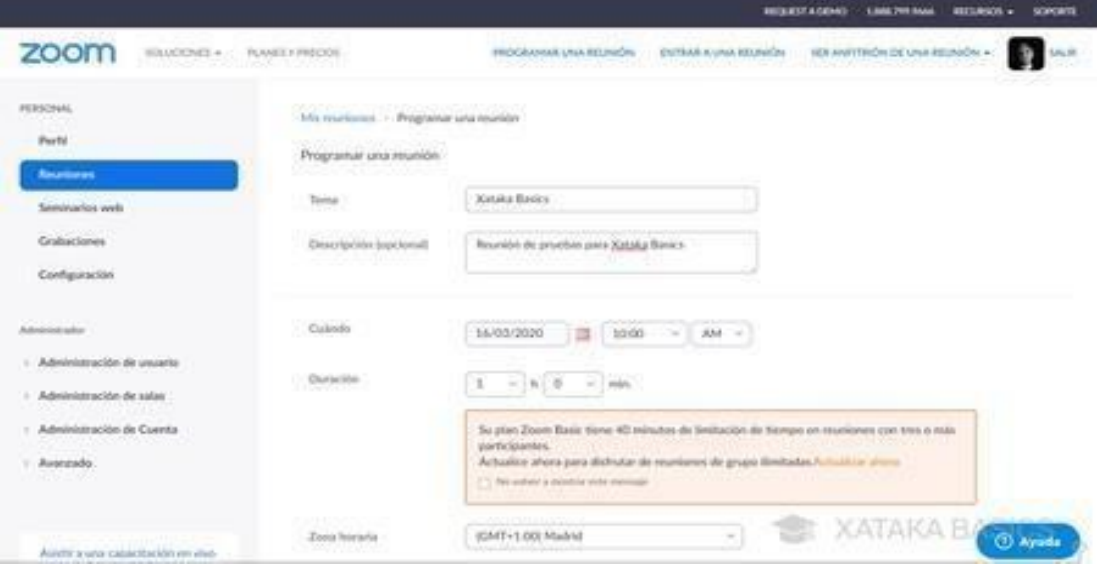

Luego se guardan los datos rellenados de la reunión programada.

zoom ent de la monte 919-217 1299 Ci Rom to SHOW  $+14$  $\alpha$  is 88 Q.N C Avera de la compa stoy # Antes [1] Habitag overa artes app of public  $\Box$  his car perform to a sense  $\Box$ The relation for talks the months ET XATAKA BAS Circular

*Guardar datos para reunión programada en Zoom Meetings*

Luego se copia el link y se comparte para ingresar a docentes o estudiantes en la reunión programada.

## **Figura 23**

*Datos y enlace de reunión programada en Zoom Meetings*

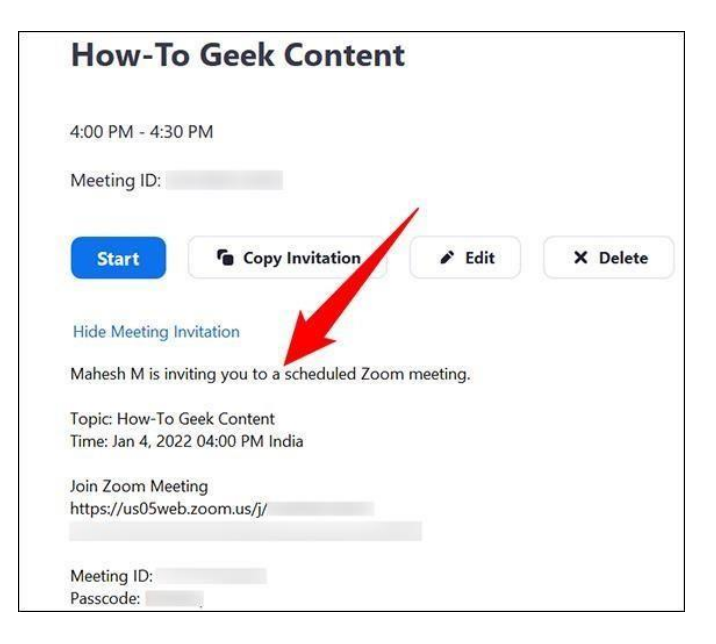

# **Uso efectivo de la Plataforma interactiva Microsoft Teams**

**Figura 24**

*Logotipo de Microsoft Teams*

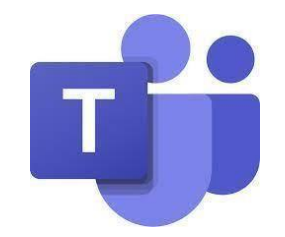

Antes de comenzar, es muy necesario descargar la aplicación dado que tener la aplicación de Teams en el escritorio es esencial para el desempeño de la plataforma y para poder acceder a todas sus funcionalidades.

La opción de descarga se podrá encontrar en la página de Microsoft o a través del menú de aplicaciones de tu correo. Sin embargo, en el siguiente link se podrá descargar Microsoft Teams para cualquier dispositivo.

#### <https://products.office.com/es-co/microsoft-teams/download-app>

Si se desea descargarlo a través del correo, es necesario ir al menú de tu correo, en la esquina superior izquierda te aparecerán todas las aplicaciones. Al hacer clic en Teams te llevará a la página de Teams que te dará la opción de obtener la aplicación móvil o usar la aplicación web. Al hacer clic en obtener la aplicación, se habilitará la descarga del instalador.

*Acceder a Microsoft Teams*

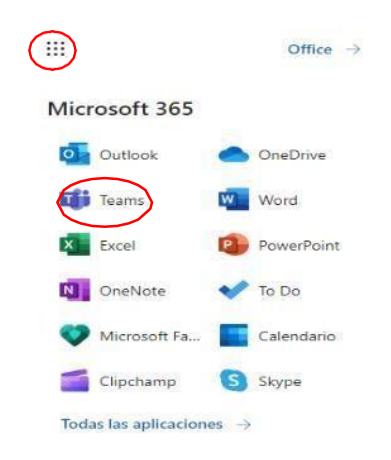

Una vez descargada la aplicación Teams, es necesario que prestes atención a cada una de las actividades que se describen a continuación con la finalidad de que hagas más efectivo el Learning Pathway de docentes en la cual podrás construir tus conocimientos de una manera progresiva.

A continuación, se presenta el camino o ruta que generará el uso correcto de Teams con los estudiantes.

### **Figura 26**

*Ruta para el uso correcto de Microsoft Teams por parte de los alumnos*

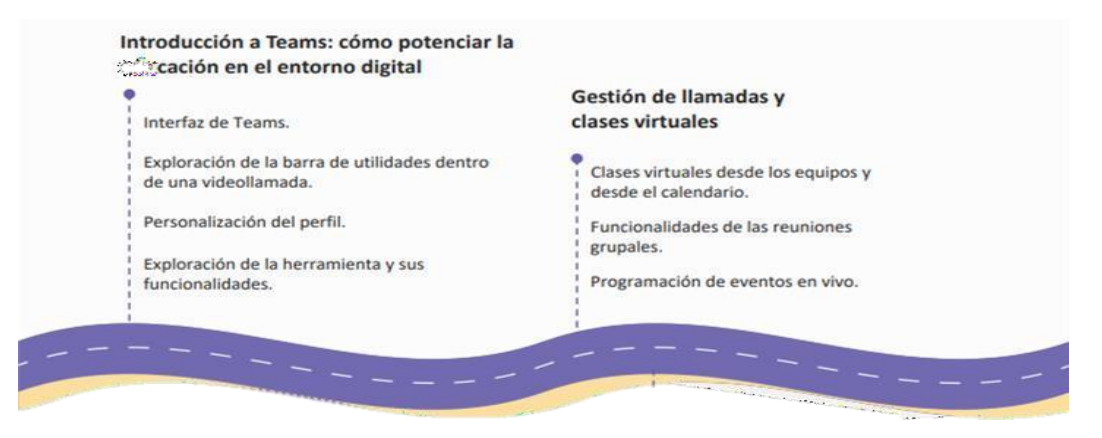

#### **Introducción a Teams:**

Para potenciar la productividad en el entorno digital y desarrollo de competencias tecnológicas de los docentes es necesario en primera instancia aprender la funcionalidad de Teams, de esta manera, al ingresar a la aplicación, se encontrará una interfaz que es de fácil acceso y sobre todo es muy similar a otras ya utilizadas.

En primera instancia es necesario que los docentes personalicen el perfil de Teams, dado que es un sitio que se utilizará a nivel personal, por tanto, debe tener un estilo formal, aquí, se recomienda cambiar la foto de perfil que por defecto viene, esta permitirá que los docentes y estudiantes puedan reconocer mejor a cada persona dentro de las clases a través de la virtualidad.

Por ejemplo:

#### **Figura 27**

*Personalización de perfil de Microsoft Teams*

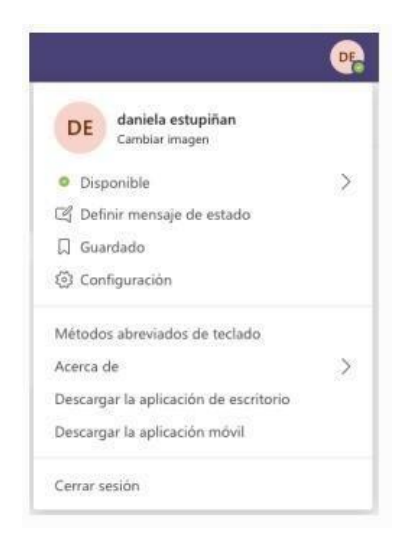

De la misma forma, se puede estimar necesario en Teams lo siguiente:

 $\checkmark$  En la barra de la parte superior se podrá encontrar los diferentes contactos o usuarios e iniciar una conversación directa con ellos.

### **Figura 28**

*Panel de búsqueda de contactos o usuarios en Microsoft Teams*

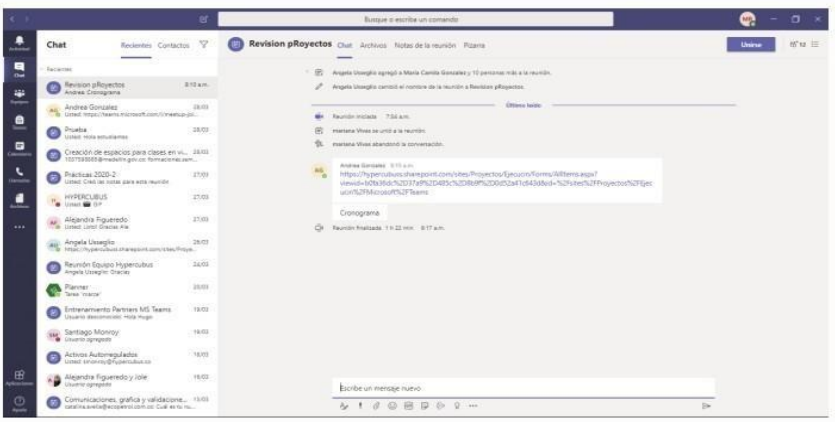

 $\checkmark$  Asimismo, la mayor utilidad que tiene esta aplicación a través del chat es que se puede realizar una llamada o video llamada con uno o varios estudiantes o compañeros de la institución o a su vez compartir pantalla.

## **Figura 29**

*Interfaz de llamada en Microsoft Teams*

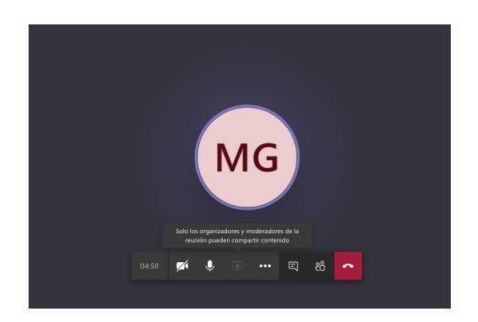

En la barra de opciones seleccionada, se podrá encontrar lo siguiente:

## **Figura 30**

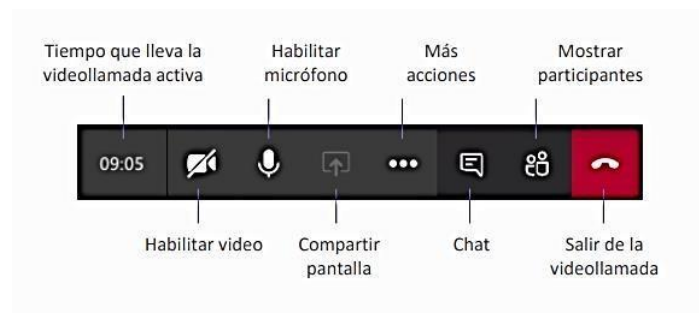

*Barra de opciones en una llamada de Microsoft Teams*

En la realización de la videollamada el o los estudiantes podrán observar los contenidos de la clase de una manera interactiva, asimismo, podrán resolver dudas o aportar con criterios que ayuden a mejorar los conocimientos propios.

Ahora, es necesario tomar en consideración varios puntos que le permitirán a los estudiantes tener una sesión interactiva.

- Se debe desarrollar la videollamada, llamada o clase en Teams en un lugar propicio que no tenga distractores como poca iluminación, exceso de ruido o un lugar incómodo para la clase.
- Es muy importante, mantener el micrófono silenciado al menos que desee aportar con algo o preguntar acerca de la clase.
- Se debe utilizar el chat de la videollamada para casos importantes.
- Por último, es necesario que el docente estime necesario revisar diferentes apuntes tomados por los estudiantes.

De la misma manera, una vez finalizada la clase el docente puede guardar la misma y hacer que los estudiantes revisen para reforzar los conocimientos, para ello, es necesario que el docente y estudiantes reconozcan la utilidad de las herramientas que trae consigo esta aplicación.

*Menú lateral de Microsoft Teams*

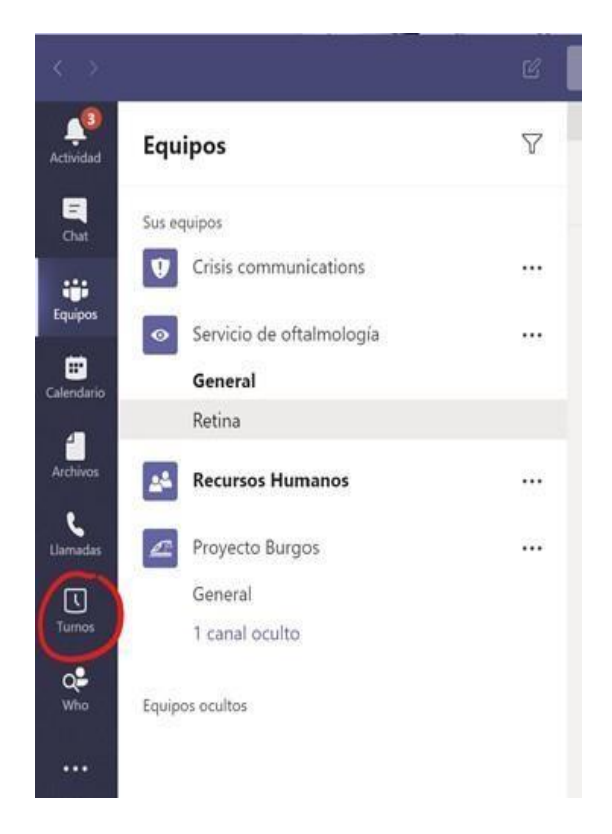

- El ícono de actividad permite poder observar de manera rápida los diferentes cambios o acciones que se han realizado.
- En el chat, puede observar conversaciones previas y gravadas.
- En Equipos, los docentes podrán crear las clases de estudio e invitar a los estudiantes a hacer parte del equipo de aprendizaje.
- Asimismo, en llamadas, se podrá llamar de forma rápida a cada miembro seleccionado.
- El calendario le permite al docente poder agendar las diferentes clases o reuniones.

Para la creación de una clase interactiva es necesario que el docente aproveche al máximo cada una de las funcionalidades que tiene esta aplicación con el fin de promover un aprendizaje motivador y participativo.

Crear clases desde la función de equipos:

La opción para crear o participar en equipos o clases es posiblemente una de las más importantes para el docente dentro de las funcionalidades de Teams.

En el botón «Equipos» de la barra de herramientas, podrás conocer todos los equipos y las clases a las que has sido invitado o que has creado previamente.

## **Figura 32**

*Opción de creación de equipos en Microsoft Teams*

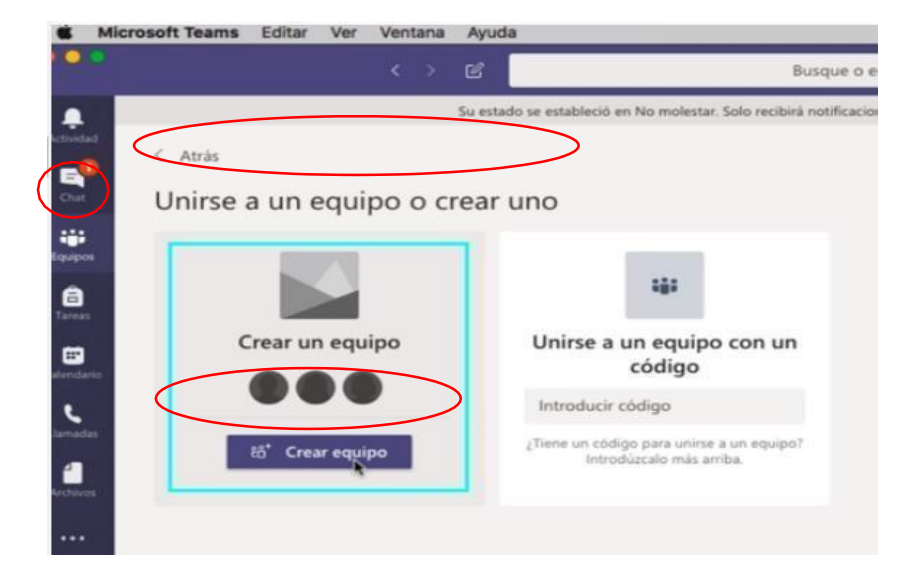

Asimismo, una vez ingresado a la función equipo, se seleccionada el equipo deseado y se crea un nuevo equipo o se ingresa a uno tal como se seleccionó en lo encerrado del lado derecho.

*Selección de tipos de equipos en Microsoft Teams*

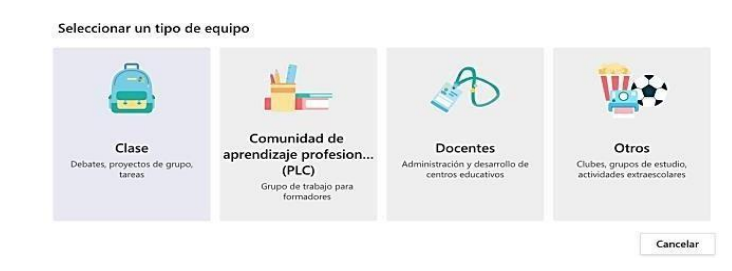

Una vez que hayas seleccionado la opción de «crear equipos» inmediatamente aparecerán 4 opciones tal como se muestra la figura anterior, en esta función se podrá crear una clase por grado, materia o determinados temas. También, podrías crear otro tipo de equipos de comunidades de aprendizaje o administración de las Instituciones Educativas, actividades extraescolares u otros grupos de estudio.

#### **Figura 34**

*Creación de equipos en Microsoft Teams*

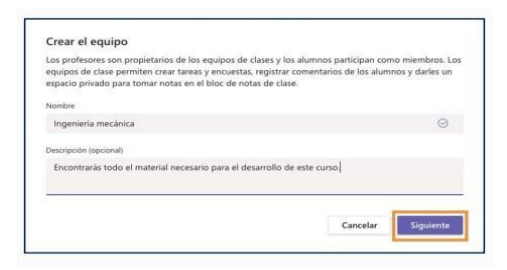

En la creación de una clase o grupo de trabajo se deberá indicar el nombre y si es posible una descripción asociada al equipo que se crea.

Es importante aclarar que se puede agregar la cantidad de miembros o participantes que se requieran al equipo, sean o no de la Institución Educativa. Asimismo, se pueden agregar profesores, el docente podrá encontrar la opción

de añadir a otros profesores que hagan parte de la clase y sean colaboradores en el desarrollo de esta.

Luego de haber seguido estrictamente cada uno de los pasos en la creación de equipos, se podrá visualizar diferentes canales, los canales pueden entenderse como subgrupos que ayudan a organizar de mejor manera los contenidos de la clase.

#### **Figura 35**

*Visualización de Canales en Microsoft Teams*

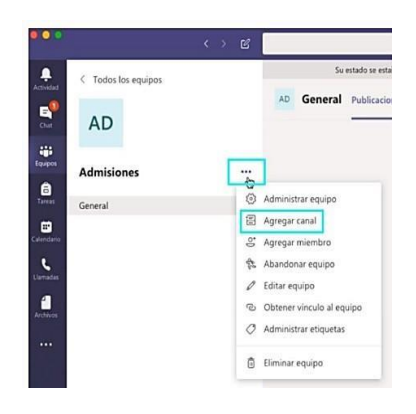

Es importante aclarar que en el canal "General" del equipo todos los participantes pueden interactuar y publicar contenido de interés, algunas de las opciones que los participantes tienen dentro de este chat es: reaccionar a un mensaje con emojis, responder un mensaje directamente, mencionar a un participante específico dentro del equipo con la etiqueta  $\omega$ , mandar GIFs, adjuntar archivos, ver actualizaciones del equipo, entre otros.

*Canal General de Microsoft Teams*

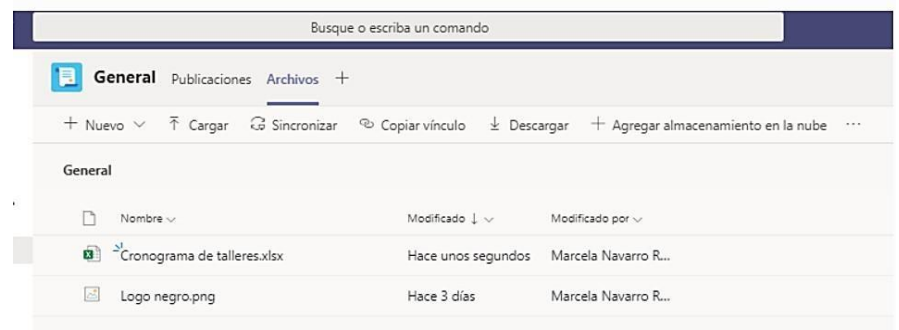

Al referirse a adjuntar archivos, se entiende esto en el momento en que cualquier participante puede cargar archivos en cualquier formato o puede crearlos directamente utilizando las aplicaciones disponibles de la suite de Office 365 (Excel, PowerPoint, Word, etc.). asimismo, el docente puede encontrar una carpeta llamada "Materiales de clase" que es el lugar donde el podrás subir los archivos que deseas mantener protegidos de edición.

Es importante también que el docente cree y/o configure el Bloc de notas de clase dado que es una de las opciones más importantes para los estudiantes, pues hace las veces de cuaderno digital.

Para visualizar todas las opciones en el bloc de notas damos clic en la señal ">". Cada bloc de notas está organizado en tres partes y el docente puede habilitar el bloc de notas para cada estudiante con el fin de que él lo pueda usar:

*Cuaderno de apuntes de un estudiante en Microsoft Teams*

Este es el cuaderno de apuntes de cada estudiante. Los profesores pueden acceder a todos los blocs de notas de cada estudiante, mientras los estudiantes verán su propio cuaderno de notas.

Adicional a ello se encuentran:

- Biblioteca de contenido: espacio de solo lectura en el que los profesores pueden compartir documentos con los alumnos. El alumno solo podrá ver el contenido más no editarlo.
- Espacio de colaboración: espacio en el que toda la clase puede compartir, organizar, colaborar y cocrear diferentes contenidos.

Después del Bloc de notas, encontrarás la opción de Tareas, espacio en el que podrás asignar tareas y revisar las que estén pendientes por calificar.

*Bloc de Notas de Microsoft Teams*

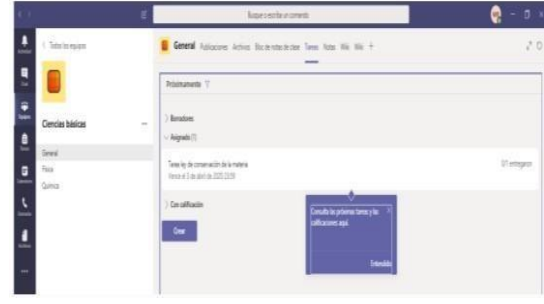

Posteriormente se encontrará la opción de Notas, allí podrás observar todas las tareas que han sido asignadas y entregadas por los estudiantes para darles una "nota".

# **Figura 39**

*Visualización de las notas de tareas asignadas en Microsoft Teams*

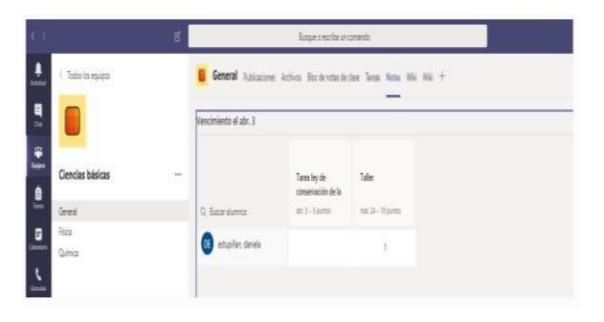

### **Efectividad de las Clases Virtuales a través de Teams:**

Existen dos caminos para programar reuniones en equipo. El primero de ellos es a través de los equipos y el segundo a través del Calendario.

¿Cómo programar una llamada desde el equipo de trabajo o clase?

*Opciones de reunión en Canales de Microsoft Teams*

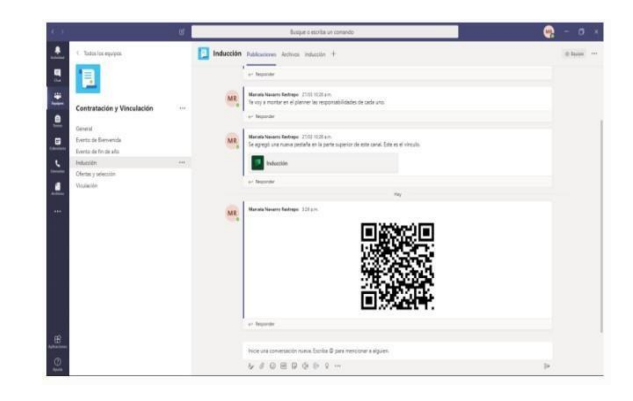

En la parte inferior de cada equipo o sus respectivos canales, los usuarios encontrarán un símbolo de una cámara de video. Al seleccionarla se desplegarán dos opciones: "Reunirse ahora" o "Programar una reunión".

## **Figura 41**

*Iniciar una conversación en Microsoft Teams*

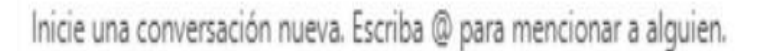

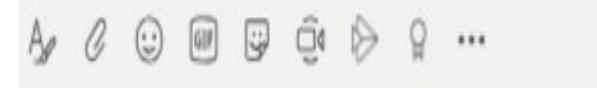

En caso de seleccionar "Reunirse ahora", los miembros del equipo verán una invitación que aparecerá en el chat del equipo y podrán acceder a la reunión de inmediato por medio de esta opción.

En la opción de "Programar reunión", podrán programar una reunión con los estudiantes o los miembros del canal que deseen, completando el siguiente formato con los datos básicos de la sesión.

## **Figura 42**

*Programar una reunión en canal de Microsoft Teams*

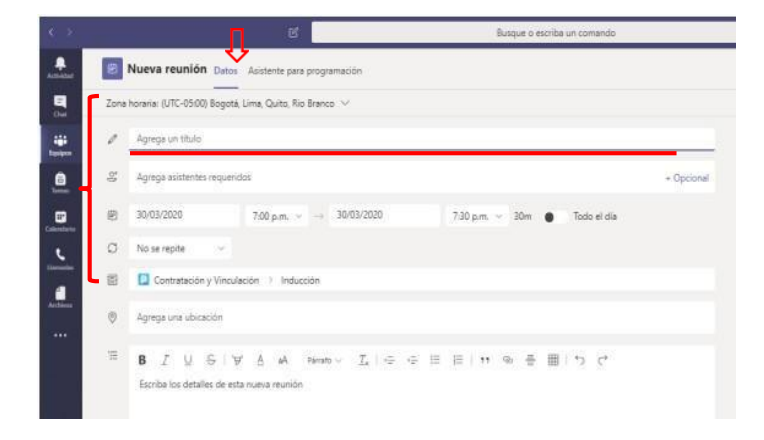

Para programar la clase desde el calendario, hay que dirigirse al ícono de «calendario» y llenar los datos solicitados para agendarla correctamente y tendrá una asistencia hasta 250 personas.

# **Introducción a Office online**

Word – Excel – On Note - Power Point

#### **Figura 43**

*Aplicaciones de Microsoft Office*

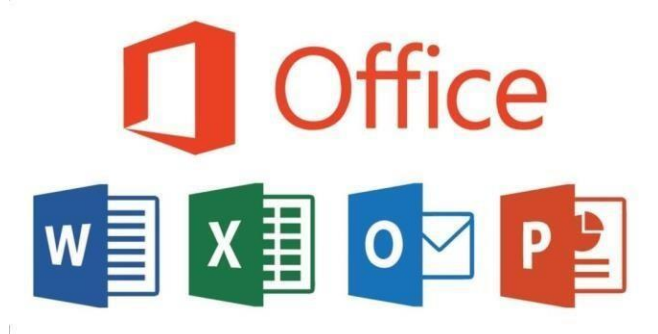

Una de las razones con las que las personas tienen facilidad para trabajar de una manera eficiente, eficaz y oportuna es al utilizar office on line, de esta manera, a los docentes en la actualidad se les facilita el trabajo y el uso compartido de archivos de Office desde cualquier lugar con una conexión a Internet, desde casi cualquier dispositivo.

Es la versión gratuita de Office y permite consultar y editar documentos en nuestro navegador web de las aplicaciones más comunes como, por ejemplo: Word, Excel, PowerPoint y OneNote. No necesitaremos ninguna suscripción ni pago, aunque sí requiere que iniciemos sesión con una cuenta de Microsoft, totalmente gratuita. La mayor diferencia con la versión de escritorio es, obviamente, que no tendremos acceso si no tenemos conexión.

**48**

### **Microsoft Online:**

Para trabajar con esta herramienta online, es necesario ingresar a nuestro Outlook y de la misma forma que se ingresa a Teams, se ingresa a los diferentes programas, tal cual se encierra a continuación:

### **Figura 44**

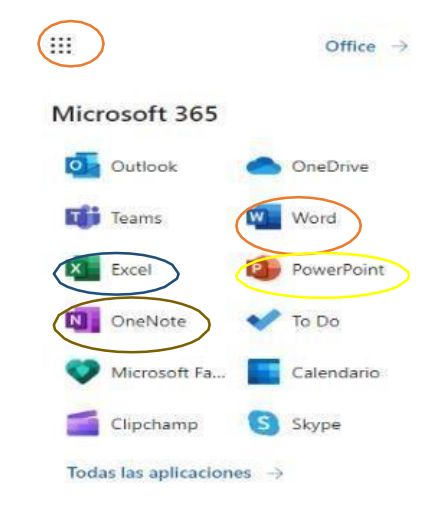

*Acceso a aplicaciones de Microsoft Online*

El trabajo con esta herramienta NO es idéntico al que se tiene en escritorio de una computadora, aunque una semejanza es que los cambios se guardan y actualizan de manera automática y no hay que olvidar que la conectividad es muy necesaria para poder trabajar en estos programas online, además, es necesario considerar ciertas desventajas como, por ejemplo:

- 1. **Word**  No se puede crear o aplicar estilos, tampoco se puede crear citas, bibliografías o tablas de contenido. Y, por último, no se tendrá acceso a las herramientas avanzadas de revisión o diseño.
- 2. **Excel**  De forma similar a lo que ocurría con Word, no se puede crear tablas dinámicas ni acceder a fórmulas avanzadas, ni aplicar formatos

como el condicional y, por supuesto, no podremos crear conexiones y referencias externas.

- 3. **PowerPoint** Se podrá crear presentaciones sencillas, pero que carezcan de animaciones diseñadas por uno mismo, ni encabezados o pies de página, ni integrar gráficas de Excel, además de no se puede utilizar herramientas avanzadas de diseño o revisión.
- 4. **OneNote**  Aquí no se podrá editar archivos incrustados ni usar el OCR (Reconocimiento gráfico de caracteres), ni integrar las tareas con Outlook. (Cantillo, 2018)

## **ACTIVIDADES O TAREAS POR REALIZAR**

Para desarrollar efectivamente las competencias básicas e investigativas en los docentes es muy necesario que se realicen las siguientes actividades con el fin de afianzar el conocimiento, resaltando que cada actividad tiene su rúbrica de evaluación:

### **Tabla 3**

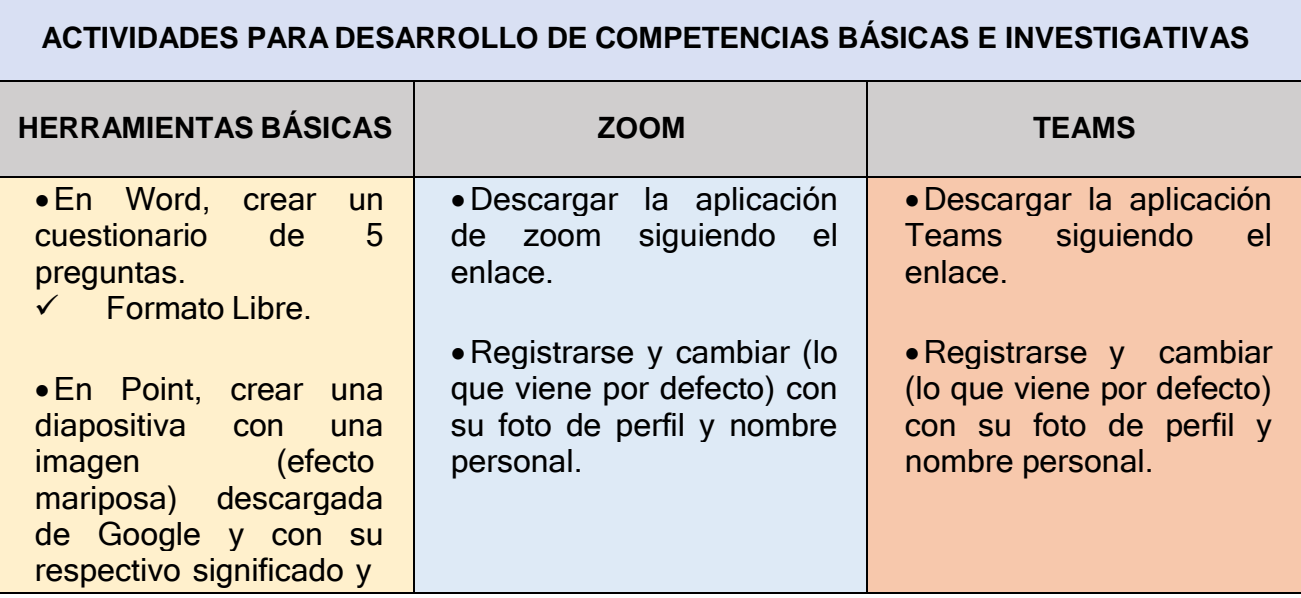

*Actividades para desarrollo de competencias básicas e investigativas*

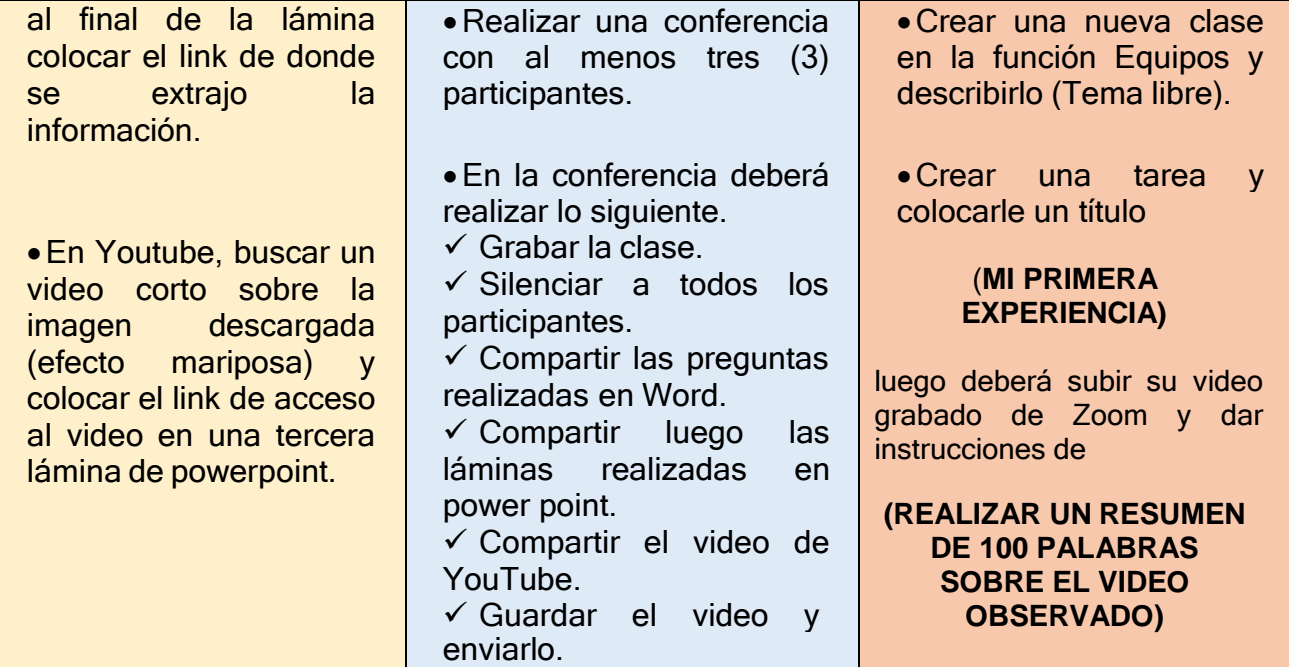

#### **RESULTADOS**

Con estas actividades realizadas, se pretende que el docente tenga las primeras competencias tecnológicas básicas para tener un entorno educativo hibrido, saliendo de lo tradicional y ofertando la iniciativa de realizar trabajos informáticos con los estudiantes, sin embargo, en la actualidad el docente debe tener la predisposición para adaptarse a la situación que se está viviendo en el contexto ecuatoriano que es los cambios en el sistema educativo.

Si bien es cierto, la pandemia involucró el uso de la tecnología con los cierres de las instituciones educativas, pero fueron los docentes quienes se vieron obligados a cambiar las estrategias de enseñanza a través de la virtualidad, por ello, esta guía pretende afianzar aquellas estrategias educativas partiendo de lo básico, la finalidad es hacer que el docente conozca las diferentes plataformas digitales que le permitan buscar los recursos necesarios y la información para poder hacer sus planificaciones de clase, luego de ello, el docente podrá participar de reuniones y conferencias para afianzar los

conocimientos con los estudiantes, sin embargo, algo que motiva a realizar la guía es que el docente tendrá la capacidad de realizar trabajos motivadores, participativos en las herramientas de office (Word, Excel y Point) que son las más utilizadas, a través de ellas, el docente involucrará investigaciones para compartir con sus compañeros o con los estudiantes.

De esta forma, el resultado esperado es que el docente utilice las diferentes plataformas de una manera correcta.

#### **BLOQUE 2**

#### **Tema:**

Recursos educativos que permiten enganchar a los estudiantes a través de herramientas de gamificación.

### **Beneficios directos:**

Como bien se sabe, la gamificación es clave y fundamental para la formación del estudiante, de esta manera se logra el desarrollo integral en ellos. En este sentido, al utilizar las herramientas de gamificación se sostiene que estos son los beneficios directos:

> $\checkmark$  Las tendencias tecnológicas han permitido que los estudiantes se involucren más y mejor con el fin de desarrollar habilidades, destrezas, capacidades y conocimientos mediante el uso de recursos tecnológicos que despiertan la curiosidad y motivación en ellos, por ello, los docentes deben estar plenamente identificados con las diferentes competencias tecnológicas que existen en la actualidad.

- $\checkmark$  Por su parte, los docentes y estudiantes podrán acceder a su información desde una gran variedad de dispositivos desde cualquier lugar. Podrán trabajar tanto dentro como fuera de los centros educativos.
- $\checkmark$  A más de adquirir habilidades, el uso correcto de la gamificación en los entornos educativos permite aumentar el interés de los estudiantes en todos los niveles educativos, mejora el proceso de aprendizaje, la innovación, creatividad, la capacidad de poder sacar análisis teóricos y prácticos y sobre todo aumenta la productividad en ellos.

#### **Objetivo del bloque:**

Desarrollar competencias digitales en los docentes mediante la incorporación de la gamificación, con el fin de que puedan medir y mejorar los aprendizajes en los estudiantes del salón de clases.

#### **Alcance del bloque:**

Todos los docentes quieren potenciar los conocimientos de sus alumnos y verlos triunfar en el ámbito académico y en la vida. Al incorporar Microsoft en el proceso de enseñanza y aprendizaje se podrá crear aulas inclusivas y centradas en los estudiantes con el fin de brindad diferentes oportunidades de aprendizaje para todos los alumnos.

Es oportuno resaltar que en la actualidad "los docentes sin importar su nivel de educación o asignatura han optado por apropiarse del uso de las nuevas tecnologías de educación e información (TIC) y desarrollarlos en cada una de las fases del proceso de enseñanza y aprendizaje, con el mismo o mejor nivel que el modo tradicional en los estudiantes, formando así parte de la era tecnológica.

**53**

Razón por la cual, el docente debe unir y transformar sus competencias al mundo virtual". (Gutiérrez, 2022)

# **4 Herramientas de gamificación que todo docente debe trabajar**

## **1. AhaSlides**

### **Figura 45**

*Interfaz de AhaSlides*

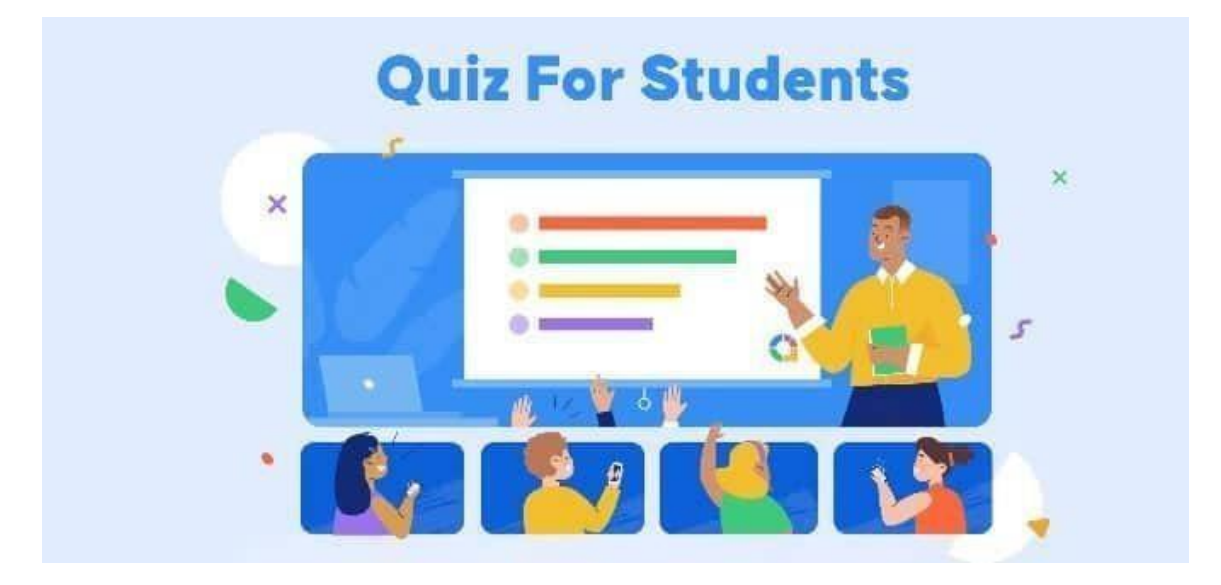

Para Carriel (2021) AhaSlides "es una herramienta Premium de presentaciones interactivas que permite involucrar participantes con encuestas en vivo, reunir las mejores preguntas e ideas de su audiencia, y animar a un equipo de personas con un concurso de preguntas". Además, permite crear encuestas atractivas, cuestionarios divertidos, concursos y juegos, ya sea para realizar en el aula o en casa, siguiendo cinco sencillos pasos: crear una cuenta gratuita, diseñar las preguntas eligiendo el tipo de respuesta (de opción múltiple, con texto, con imagen, abierta…), escoger la configuración (juego en equipo, individual...), invitar al alumnado y, por último, ¡jugar!

Para hacer el proceso más sencillo, la plataforma también dispone de plantillas prediseñadas sobre diferentes temáticas listas para completar y usar en el aula.

#### **2. Kahoot!**

### **Figura 46**

*Imagen referencial de Kahoot*

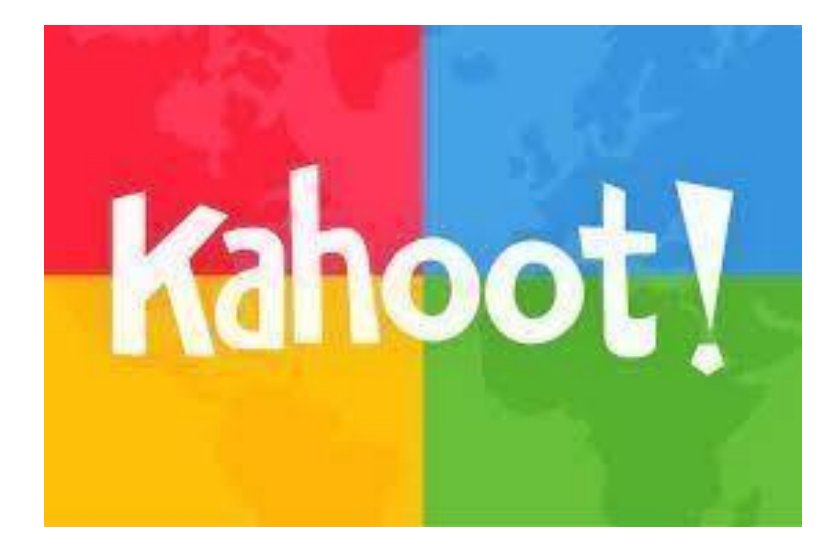

Esta herramienta permite crear cuestionarios o test dónde contestar correctamente tiene premio. Consiste en dos plataformas, una donde el docente podrá buscar Kahoot ya creados para reutilizarlos o bien crear el suyo propio **(https://kahoot.com/)** y otra para los alumnos **(https://kahoot.it/),** donde accederán para poder participar en el Kahoot creado por el docente.

Los alumnos podrán acceder al Kahoot creado para participar no solo a través de la web, sino también a través de una práctica app móvil (disponible para Android y App Store). Esta herramienta permite crear ránking en base a las respuestas correctas, fomentando la motivación de los alumnos.

### **3. Genially**

### **Figura 47**

*Imagen referencial de Genially*

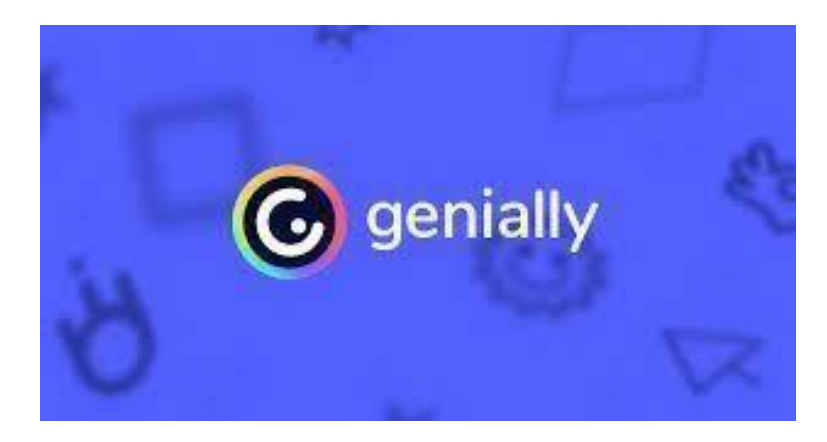

Para la autora Esparza (2022) **Genial.ly** "es una herramienta que nos permite generar contenidos digitales interactivos sin necesidad de programar y sin tener conocimientos de diseño. En otras palabras, **Genial.ly** es una herramienta para crear imágenes con interactividad y animación de forma muy sencilla en la cual se consiguen resultados impactantes con poco esfuerzo. Para entendernos:

- $\checkmark$  Una imagen con interactividad permite al usuario que la está viendo acceder a más información o a otras páginas haciendo clic en un punto de la imagen.
- $\checkmark$  La animación consiste en hacer que un elemento de la imagen se mueva, captando fácilmente la atención de tu público" (pág. 11).

#### **4. Prezi**

#### **Figura 48**

*Logotipo de Prezi*

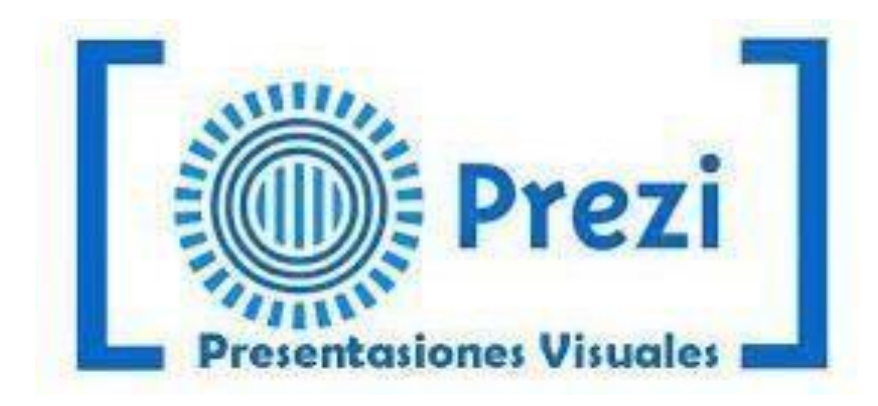

Para la presentadora Núñez (2020) Prezi "es una aplicación de presentaciones en línea y una herramienta narrativa que usa un solo lienzo en vez de diapositivas tradicionales y separadas. Los textos, imágenes, videos u otros objetos de presentación son puestos en un lienzo infinito y presentados ordenadamente en marco presentables. El lienzo permite a los usuarios crear una presentación no lineal, donde pueden usar zoom en un mapa visual. Se puede definir un camino a través de los objetos y marcos, logrando un orden deseado por el usuario" (pág. 7).

Además, "es una herramienta de presentación de intercambio de ideas, permite que cualquier persona que diagrame una idea sobre una simple servilleta, pueda crear y realizar presentaciones espectaculares no lineares con conexiones entre diferentes presentaciones, zoom en los detalles, y un ajuste deltiempo sin la necesidad de omitir diapositivas, que tiene como ventaja lo siguiente:

- $\checkmark$  Permite crear y editar presentación en línea y sólo se necesita que la computadora que use tenga acceso a Internet.
- $\checkmark$  Es de fácil y rápido uso.
- $\checkmark$  Permite crear presentaciones con efectos visuales (movimientos de cámara), e insertar material multimedia (fotos, videos, audios) y colores atractivos" (pág. 8).

### **ACTIVIDADES O TAREAS POR REALIZAR**

Para desarrollar efectivamente las competencias tecnológicas en los docentes es muy necesario que se realicen las siguientes actividades con el fin de afianzar el conocimiento, resaltando que cada actividad tiene su rúbrica de evaluación.

### **Tabla 4**

*Herramientas Gamificación*

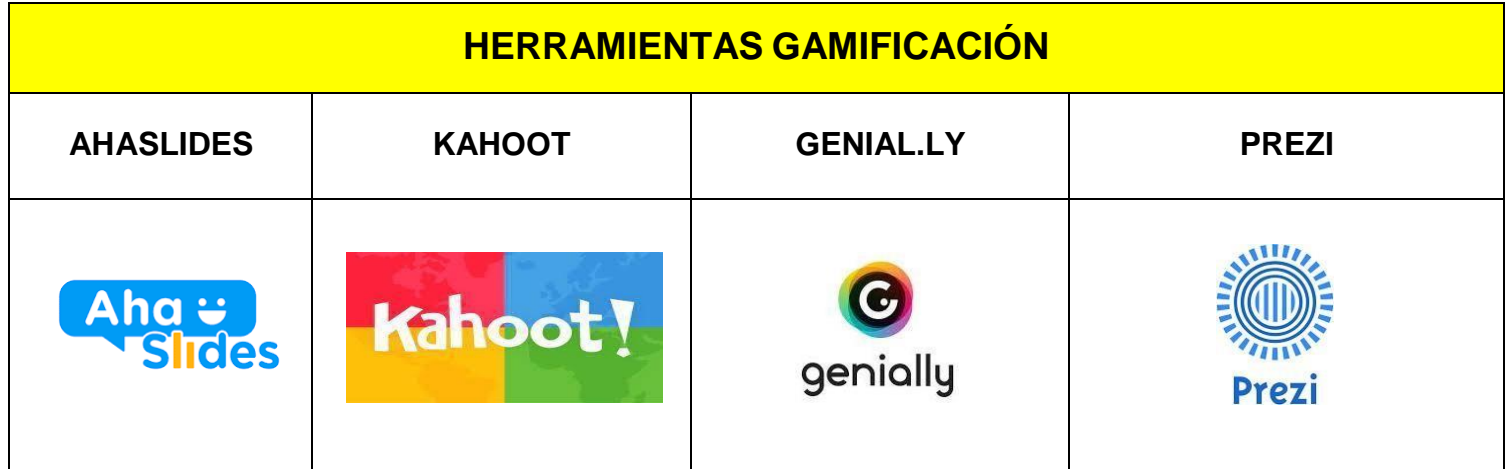

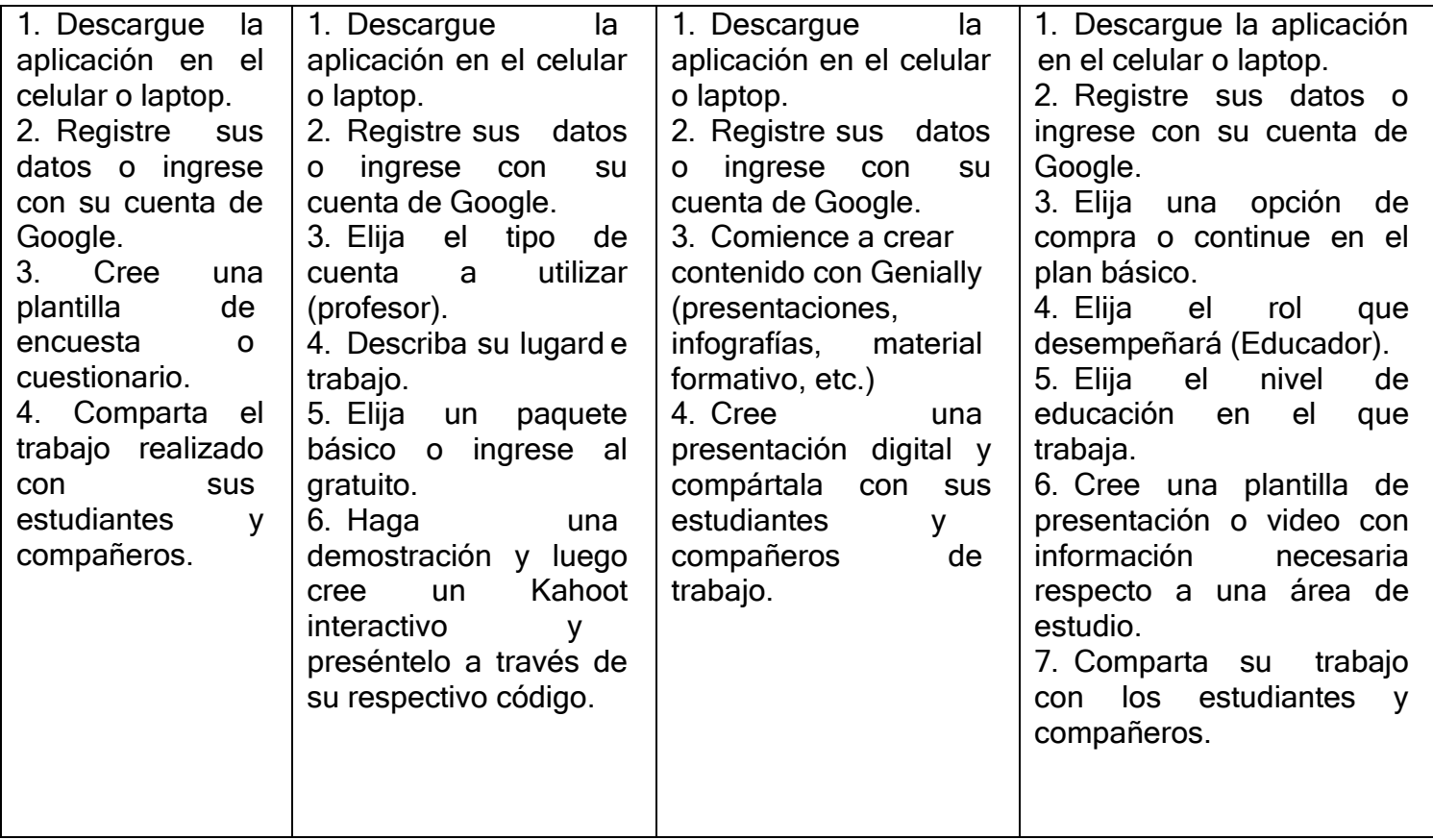

### **RESULTADOS**

Si bien es cierto, en este bloque se presentaron 4 herramientas de gamificación y que en la web se encuentran muchas más, sin embargo, estas 4 herramientas son estratégicamente consideradas las mejores en cuanto al desarrollo del aprendizaje interactivo de los estudiantes, de esta manera este bloque pretende sin duda alguna afianzar los conocimientos ofrecidos por el docente, pero a través de la lúdica.

Las herramientas de gamificación les permitirán a los docentes que han utilizado esta guía metodológica a:

- $\checkmark$  Aumentar la motivación del alumnado.
- $\checkmark$  Graduar la dificultad del aprendizaje.
- $\checkmark$  Generar actividades divertidas.
- $\checkmark$  Favorecer la adquisición de conocimientos.
- $\checkmark$  Aumentar la atención y la concentración.
- $\checkmark$  Mejorar el rendimiento académico.
- $\checkmark$  Estimular las relaciones sociales.
- $\checkmark$  Fomentar el uso de las nuevas tecnologías.

Si el docente consigue descargar estas herramientas y ponerlas en práctica, "trasladará la mecánica de los juegos al ámbito educativo-profesional con el fin de conseguir mejores resultados, ya sea para absorber mejor algunos conocimientos, mejorar alguna habilidad, o tan bien recompensar acciones concretas, entre otros muchos objetivos. Es decir, este tipo de aprendizaje generado gana terreno en las metodologías de formación debido a su carácter lúdico, que facilita la interiorización de conocimientos de una forma más divertida, generando una experiencia positiva en el usuario" (Gaitán, 2018).

#### **CONCLUSIONES**

Esta guía metodológica deja como conclusión lo siguiente:

 $\checkmark$  En primera instancia hay que reconocer que la transformación digital ha llegado al sistema educativo con la finalidad de incorporar contenido, herramientas y estrategias digitales con la cual se fortalecerá la educación en cada uno de los centros educativos de nuestro país. A partir de esto, hay que reconocer también que la tecnología incorporada en las aulas le permite al docente hacer de ella un proceso más interactivo, motivador y sobre todo participativo.

 $\checkmark$  Ante esto, para evidenciar las falencias encontradas durante el desarrollo de este proyecto se aplicó la observación donde se evidenció que los docentes de

la Unidad Educativa PDDG trabajan con una metodología tradicional, es decir, una metodología de enseñanza unidireccional, en otras palabras, cuando el docente explica su contenido a través de una pizarra llena de letras y cuadros o a través de la lectura de un libro lo cual no le permite interactuar y participar a los estudiantes y generar sus propios conocimientos, así como el desarrollo de las capacidades, habilidades y destrezas.

 $\checkmark$  Desde este punto de vista, a los docentes se les aplicó una encuesta en la cual se evidenció que los docentes de la Unidad Educativa PDDG desconocen sobre la utilización del paquete office y sobre las diferentes herramientas de gamificación, lo cual al aplicarlas correctamente podría ayudar en el proceso de aprendizaje de sus estudiantes y sobre todo facilitar el entendimiento de la teoría y práctica docente.

 $\checkmark$  Por último, se aplicó una entrevista al directivo de la institución en la cual se realizó esta intervención, la misma deja como conclusión que los docentes antes y durante la pandemia no estuvieron preparados para trabajar de manera virtual, consideraron que el Ministerio de Educación y la autoeducación no le ha permitido generar o desarrollar las competencias tecnologías necesarias que el sistema educativo exige en la actualidad, por ello, la Msc. Jeanette Sarmiento manifestó que le gustaría que su cuerpo docente se prepare, capacite e informe sobre las habilidades digitales e incluso considera que estas habilidades deben ser requisito fundamental para ser docente en pleno siglo XXI.

**61**

#### **RECOMENDACIONES**

De acuerdo con las conclusiones presentadas se estima necesario recomendar lo siguiente:

 $\checkmark$  Se sugiere que el docente en la actualidad se prepare, auto eduque yadquiera nuevas habilidades sociales, comunicativas y sobre todo las digitales, la educación consideran adecuado tener metodologías hibridas, es decir, tener un proceso áulico bidireccional donde se le permita al estudiante construir su propio conocimiento, además, los docentes deben aprender de forma práctica acerca del uso de la tecnología y ampliarlo con prácticas en todas las áreas de estudio utilizando herramientas básicas como Zoom, Teams, Office y herramientas de gamificación como las cuatro presentadas en el bloque 2.

 $\checkmark$  Se recomienda que los docentes utilicen la tecnología en el aula porque sin duda alguna mejora la experiencia en diversos modos, por ejemplo, proporciona una variedad de herramientas y modalidades de aprendizajes lo cual lo hace más atractivo el proceso de enseñanza.

 $\checkmark$  Asimismo, se recomienda a los docentes aprovechar la quía metodológica brindada con la finalidad de hacer de su trabajo más liviano, por ejemplo, la tecnología al ser usada en las actividades y tareas puede llegar a ser un multiplicador de fuerza increíble para los docentes, muchos docentes salen del trabajo a seguir trabajando a casa corrigiendo tareas, lecciones, cuadernos, etc. Sin embargo, la tecnología puede desempeñar un papel clave y fundamental en el ahorro del tiempo.

 $\checkmark$  Por último, es necesario que se desarrollen competencias tecnológicas en los docentes, ante esto se recomienda capacitar a los maestros dado que esto le permite hacer un proceso de enseñanza óptimo y adecuado, por ello, la tecnología educativa incorporada garantizará que los educadores tengan la posibilidad de planificar y orientar el proceso de aprendizaje de forma más

**62**

eficiente, esto es posible con el uso de recursos como teléfonos inteligentes, computadoras, televisores, entre otros.

# **BIBLIOGRAFÍA**

- Acevedo, L. (2018). *Competencias digitales y desarrollo profesional en docentes de los colegios Fe y Alegría de Año Nuevo-Collique.* Lima: Universidad Cesar Vallejo.
- Aliaga, A. (15 de abril de 2018). *ESTUDIO DE LAS DIFICULTADES DE LOS DOCENTES DE LA ESCUELA "DR. LEÓNIDAS GARCÍA ORTIZ" DE RIOBAMBA EN LA PLATAFORMA EDUCARECUADOR.* Retrieved 10 de noviembre de 2022, from PONTIFICIA UNIVERSIDAD CATÓLICA DEL ECUADOR-MATRIZ FACULTAD DE CIENCIAS DE LA EDUCACIÓN: <http://repositorio.puce.edu.ec/bitstream/handle/22000/15116/Tesis%20al> exandra%20aliaga.pdf?sequence=1&isAllowed=y
- Benavides, I., Lagos, G., Jacome, S., Morales, E., & Rodriguez , P. (2020). *Más allá del consumismo tecnológico: Bases para incorporar las ciencias computacionales en el currículo escolar del Ecuador.* Quito: Universidad Catolica.
- Cantillo, F. (16 de ENERO de 2018). *¿En qué se diferencia Office de escritorio y su versión web?* Retrieved 29 de OCTUBRE de 2022, from LENOVO: https:/[/www.bloglenovo.es/se-diferencia-office-escritorio-version-web/](http://www.bloglenovo.es/se-diferencia-office-escritorio-version-web/)
- Carriel, C. (05 de agosto de 2021). *Interactividad con AhaSlides.* Retrieved 08 de noviembre de 2022, from Yoprofesor.com: https://yoprofesor.org/2021/08/05/ahaslides-herramienta-depresentaciones-interactivas/
- Chuqui, L. (18 de febrero de 2021). *DESARROLLO DE COMPETENCIAS DIGITALES: PLAN DE FORTALECIMIENTO DIRIGIDO A DOCENTES BASADO EN LA PEDAGOGÍA ACTIVA.* Retrieved 06 de noviembre de 2022, from PONTIFICIA UNIVERSIDAD CATÓLICA DEL ECUADOR: <http://repositorio.puce.edu.ec/bitstream/handle/22000/18543/Luis%20Chu> qui-Tesis.pdf?sequence=1
- Esparsa, N. (09 de febrero de 2022). *Guía completa de cómo crear contenido digital en Gnial.ly.* Retrieved 08 de noviembre de 2022, from En clave productiva: https://enclaveproductiva.es/genial-ly-crea-contenidointeractivo-y-

visual/#:~:text=Genial.ly%20es%20una%20herramienta,resultados%20im pactantes%20con%20poco%20esfuerzo.

- Espino, J. (2018). *Competencias digitales de los docentes y desempeño pedagógico en el aula.* Peru: Universidad San Martin de Porres.
- Fariña, R. (11 de agosto de 2021). *Competencias digitales para docentes: ¿por qué son tan importantes?* Retrieved 30 de octubre de 2022, from Tips y Orientaciones educativas en Educa.co: https:/[/www.colombiaaprende.edu.co/agenda/tips-y](http://www.colombiaaprende.edu.co/agenda/tips-y-)orientaciones/competencias-digitales-para-docentes-por-que-son-tanimportantes#:~:text=Un%20profesional%20docente%20que%20posea,dif erentes%20clases%2C%20niveles%20y%20modalidades.
- Gaitán, V. (13 de noviembre de 2018). *Gamificación: el aprendizaje divertido.* Retrieved 08 de noviembre de 2022, from Red Educativa: https:/[/www.educativa.com/blog-articulos/gamificacion-el-aprendizaje](http://www.educativa.com/blog-articulos/gamificacion-el-aprendizaje-)divertido/
- Granda, L. (17 de noviembre de 2021). *El docente y la alfabetización digital en la educación del siglo XXI.* Retrieved 06 de noviembre de 2022, from Revista del Instituto Tecnológico Superior Jubones: https://institutojubones.edu.ec/ojs/index.php/societec/article/view/158/446
- Gutiérrez, A. (14 de febrero de 2022). *GUÍA METODOLÓGICA PARA MEJORAR LAS COMPETENCIAS DIGITALES EN DOCENTES DE BACHILLERATO.* Retrieved 29 de octubre de 2022, from UNIVERSIDAD TECNOLÓGICA INDOAMÉRICA - DIRECCIÓN DE POSGRADO -: [http://repositorio.uti.edu.ec/bitstream/123456789/2954/1/GUTIERREZ%2](http://repositorio.uti.edu.ec/bitstream/123456789/2954/1/GUTIERREZ%252) 0CARVAJAL%20ANDREA%20PAOLA.pdf
- Han, S. (2020). *Alfabetizacion Digital y Competencias Tecnologicas de los y las estudiantes de 7mo EGB de la Unidad Educativa Quintiliano Sanchez.* Quito: Universidad Catolica de Quito.
- Larrea, C. (12 de abril de 2018). *"Integración curricular de las TIC en los docentes de Lengua y Literatura en los niveles de Educación Básica y Bachillerato en las Unidades Educativas Experimentales "Eugenio Espejo", "Sebastián de Benalcázar" y "Celestin Freinet", en el año lectivo 2018.* Retrieved 06 de novimebre de 2022, from UNIVERSIDAD TECNICA PARTICULAR DE LOJA:

https://dspace.utpl.edu.ec/bitstream/123456789/7541/3/Tesis%20Carlos %20Larrea%20FINAL%20PARA%20PRESENTAR.pdf

Lluengo, C. (06 de mayo de 2020). *11 trucos para Zoom que te interesa conocer.* Retrieved 31 de octubre de 2022, from Computer.Hoy: https://computerhoy.com/listas/tecnologia/trucos-zoom-videollamadas-631971

- Meléndez,, M. (2019). *Competencias digitales y el perfil profesional en estudiantes de educación primaria de la Universidad Nacional Daniel Alcides Carrión, Cerro de Pasco.* Peru: Universidad Nacional Federico Villareal.
- Moreno, M. (13 de julio de 2017). *PROPUESTA PARA UNA ALFABETIZACIÓN DIGITAL MÁS EFICAZ DE LOS ALUMNOS.* Retrieved 09 de noviembre de 2022, from Universidad Politécnica de Madrid: https://oa.upm.es/50206/1/TFM\_Mar%C3%ADaIsabel\_Moreno\_Munoz.p df
- Núñez, I. (16 de octubre de 2020). *¿QUE ES PREZI? ¿PARA QUE SIRVE?* Retrieved 08 de noviembre de 2022, from PREZI: https://prezi.com/p/ywcawl63y3pa/que-es-prezi-para-que-sirve-cualesson-sus-ventajasdesventajas-suentorno/#:~:text=Prezi%20es%20una%20aplicaci%C3%B3n%20de,prese ntados%20ordenadamente%20en%20marco%20presentables.
- Orellana, C. (20 de agosto de 2021). *Alfabetización digital en la escuela.* Retrieved 05 de noviembre de 2022, from UNIR: https://ecuador.unir.net/actualidad-unir/la-importancia-de-laalfabetizacion-digital/
- Orozco, M. (30 de abril de 2020). *Prácticas de Alfabetización digital.* Retrieved 07 de noviembre de 2022, from Agencia de calidad de educación: https://archivos.agenciaeducacion.cl/Practicas\_de\_alfabetizacion\_digital. pdf
- Sandoval, P., Rodriguez, F., & Maldonado, A. C. (17 de marzo de 2017). *Evaluación de la alfabetización digital y pedagógicaen TIC, a partir de las opiniones de estudiantes en Formación Inicial DocenteI.* Retrieved 10 de noviembre de 20225, from Formación inicial docente Edúcate: https:/[/www.scielo.br/j/ep/a/HqdRPkDNpwCpBhNSz4Vfrsj/?format=pdf&l](http://www.scielo.br/j/ep/a/HqdRPkDNpwCpBhNSz4Vfrsj/?format=pdf&l) ang=es
- Silva, C. (21 de diciembre de 2021). *APRENDIZAJE BASADO EN PROYECTOS Y LA GAMIFICACIÓN EN EL USO DE LAS TICS PARA GENERAR INTERÉS EN EL APRENDIZAJE DE LOS ESTUDIANTES DE QUINTO AÑO DE EDUCACIÓN BÁSICA, NIVEL MEDIO.* Retrieved 09 de noviembre de 2022, from UNIVERSIDAD ESTATAL DE MILAGRO:

<http://repositorio.unemi.edu.ec/bitstream/123456789/5822/1/SILVA%20Z> EA%20CECILIA.pdf

Tourón, J. (06 de septiembre de 2016). *La tecnología y su ayuda en el desarrollo de las clases tradicionales.* Retrieved 09 de noviembre de 2022, from Educación 2.0: https:/[/www.javiertouron.es/la-tecnologia-ayuda-los](http://www.javiertouron.es/la-tecnologia-ayuda-los-)profesores/#:~:text=Los%20maestros%20sienten%20que%20la,aprendiz aje%20por%20su%20cuenta%20%2D%2071%25

#### **ANEXO 2 –** Encuesta aplicada a Docentes

#### **UNIVERSIDAD ESTATAL DE MILAGRO INSTITUTO DE INVESTIGACIÓN Y POSGRADO**

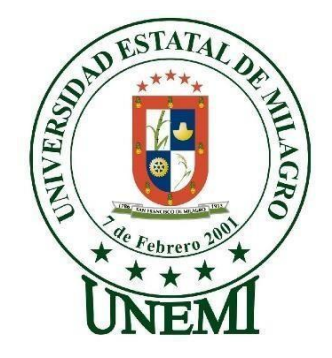

#### **ENCUESTA DIRIGIDA A DOCENTES**

**TEMA:** ALFABETIZACIÓN DIGITAL Y SU INFLUENCIA EN EL DESARROLLO DE COMPETENCIAS TECNOLÓGICAS EN LOS DOCENTES DE LA UNIDAD EDUCATIVA PDG. **NOTA:** Por favor docente, dígnese a elegir la opción que más complemente su idea sobre el tema a investigar. Recuerde que no hay respuestas verdaderas ni falsas, son de uso personal para el estudio y propuesta de una guía metodológica que facilite el accionar y proceso de enseñanza con los estudiantes.

#### **Tabla 5**

*Preguntas de Encuesta realizada*

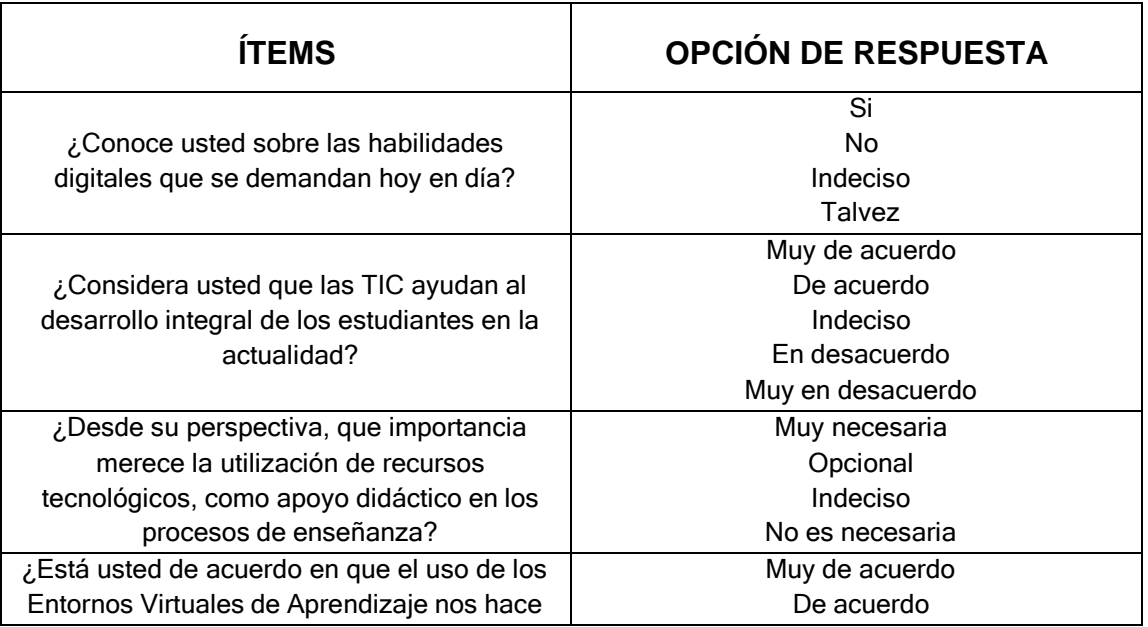

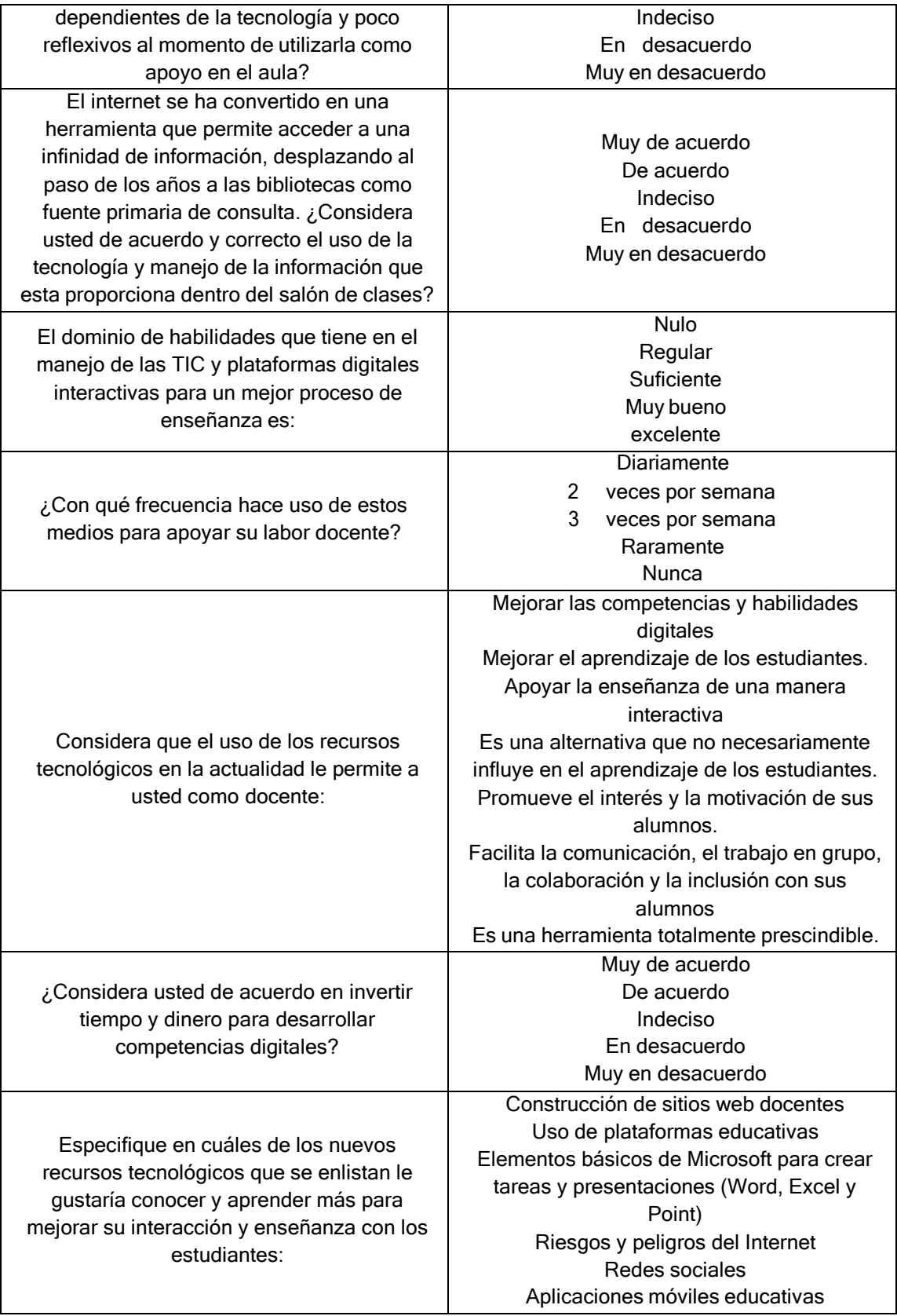

## **ANEXO 2.1 –** Resultado de la Encuesta aplicada a Docentes

# **Figura 49**

#### *Pregunta sobre habilidades digitales actuales*

¿Conoce usted sobre las habilidades digitales que se demandan hoy en día? 30 respuestas

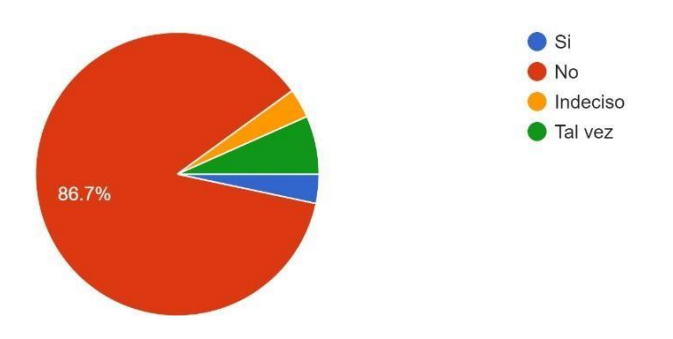

# **Figura 50**

#### *Pregunta sobre TIC y su ayuda al desarrollo de estudiantes*

¿Considera usted que las TIC ayudan al desarrollo integral de los estudiantes en la actualidad? 30 respuestas

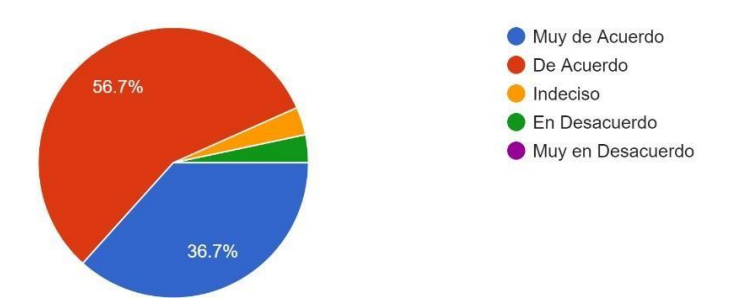

#### *Pregunta sobre importancia de recursos tecnologicos*

¿Desde su perspectiva, que importancia merece la utilizacion de recursos tecnológicos, como apoyo didáctico en los procesos de enseñanza? 30 respuestas

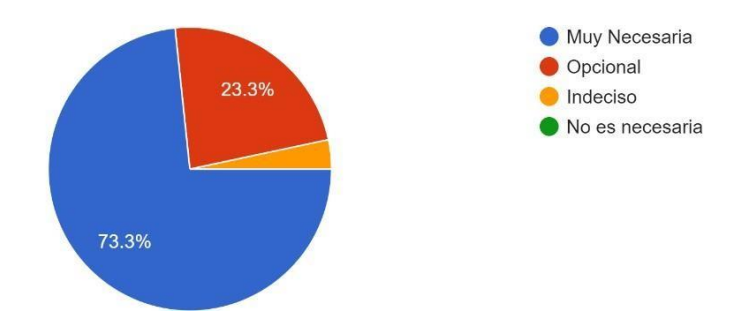

#### **Figura 52**

# *Preguntas sobre Entornos Virtuales de Aprendizaje*

¿Está usted de acuerdo en que el uso de los Entornos Virtuales de Aprendizaje nos hace dependientes de la tecnológia y poco reflexivos al momento de utilizarla como apoyo en el aula? 30 respuestas

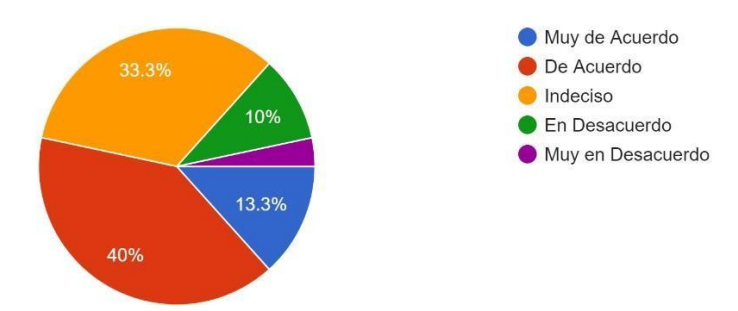

#### *Pregunta sobre caracteristicas del Internet*

El internet se ha convertido en una herramienta que permite acceder a una infinidad de información, desplazando al paso de los años a la... que esta proporciona dentro del salón de clases? 30 respuestas

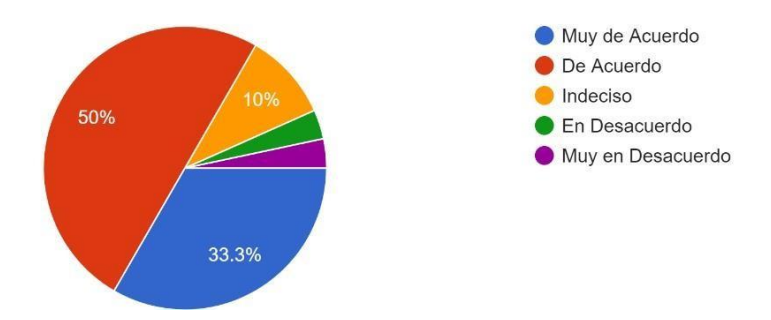

#### **Figura 54**

#### *Pregunta sobre dominio de habilidades del manejo de las TIC en el proceso de enseñanza*

El dominio de habilidades que tiene en el manejo de las TIC y plataformas digitales interactivas para un mejor proceso de enseñanza es: 30 respuestas

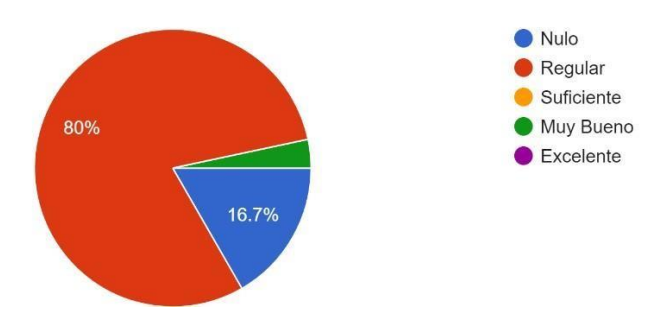

*Pregunta sobre frecuencia de uso de medios tecnológicos en labor docente*

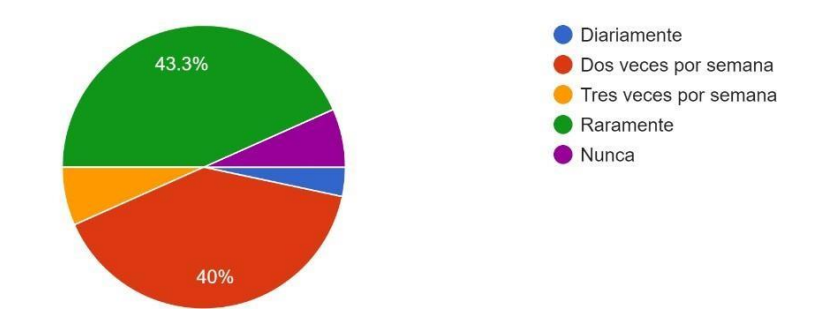

¿Con qué frecuencia hace uso de estos medios para apoyar su labor docente? 30 respuestas

## **Figura 56**

## *Pregunta sobre facilidades de recursos tecnológicos*

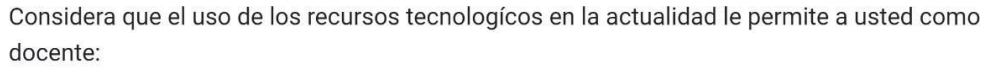

30 respuestas

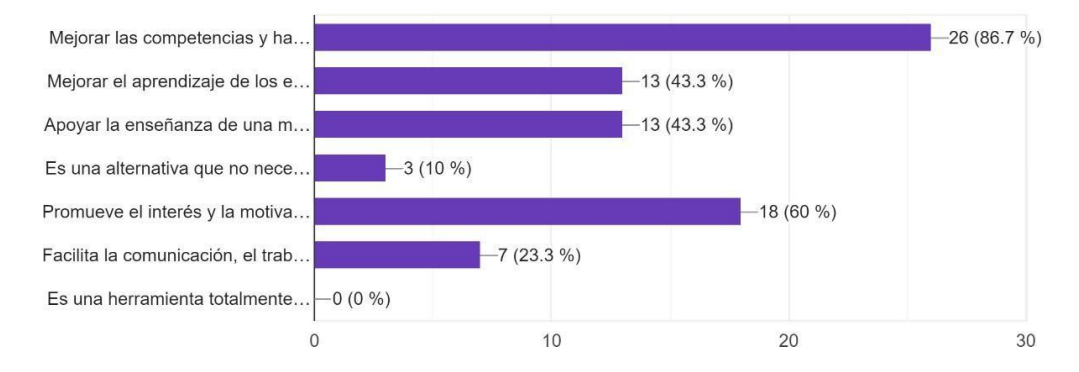

#### *Pregunta sobre inversión de tiempo y dinero en desarrollo de competencias digitales*

¿Considera usted de acuerdo en invertir tiempo y dinero para desarrollar competencias digitales? 30 respuestas

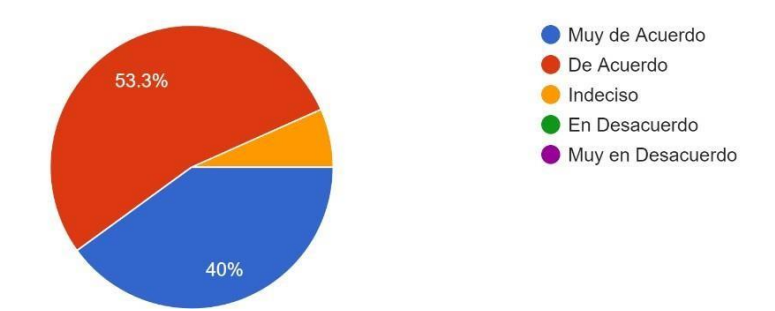

#### **Figura 58**

#### *Pregunta sobre interes en nuevos recursos tecnológicos para enseñanza con estudiantes*

Especifique en cuáles de los nuevos recursos tecnológicos que se enlistan le gustaría conocer y aprender más para mejorar su interacción y enseñanza con los estudiantes: 30 respuestas

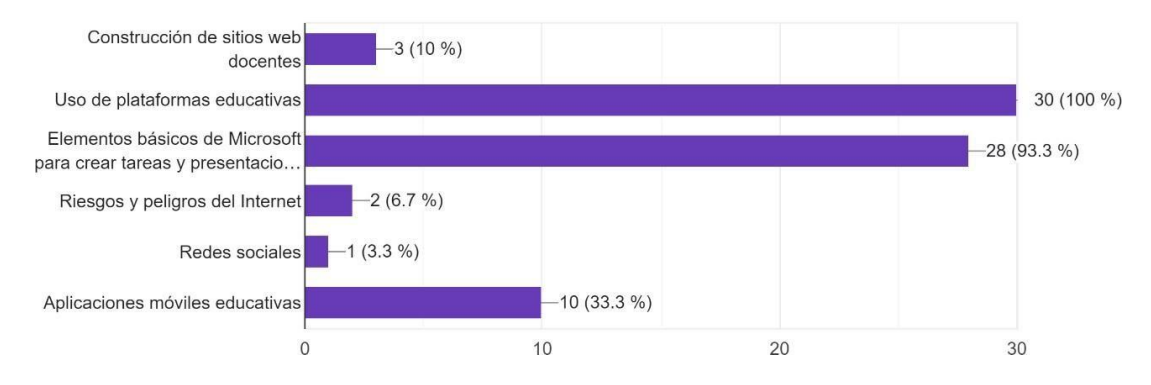

### **UNIVERSIDAD ESTATAL DE MILAGRO INSTITUTO DE INVESTIGACIÓN Y POSGRADO**

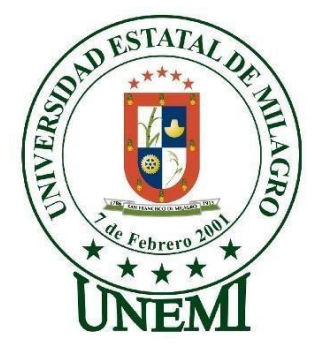

# **ENTREVISTA ABIERTA DIRIGICA A DIRECTIVO**

MSC. JEANET SARMIENTO DIRECTORA DE LA U.E. PADRE DANIEL DIEZ GARCÍA – Simón Bolívar

**TEMA:** ALFABETIZACIÓN DIGITAL Y SU INFLUENCIA EN EL DESARROLLO DE COMPETENCIAS TECNOLÓGICAS EN LOS DOCENTES DE LA UNIDAD EDUCATIVA PDG. **NOTA:** Recuerde que no hay respuestas verdaderas ni falsas, son de uso personal para el estudio y propuesta de una guía metodológica que facilite el accionar y proceso de enseñanza de los docentes de esta institución.

Buenos días Msc. JEANET SARMIENTO

¿Qué piensa usted sobre las habilidades digitales o competencias tecnológicas en los docentes?

¿Considera usted que los docentes de su institución poseen el conocimiento adecuado en la aplicación de diversas herramientas digitales para el adecuado proceso de enseñanza y aprendizaje?

¿Considera que es necesario que el docente en la actualidad conozca y trabaje con herramientas digitales?

¿Qué herramientas digitales usa usted con más frecuencia para manejar la información que requiere como directivo?

¿Estaría usted dispuesto, como autoridad, a capacitar a su personal docente en el manejo de herramientas tecnológicas para subir los archivos, tareas y actividades o para que aprendan a manejar varias herramientas digitales y favorecer a su proceso de enseñanza?

**75**

**ANEXO 3.1 –** Evidencia de la socialización con los docentes de la unidad educativa.

# **Figura 59**

*Foto 1 de socialización con docentes de la unidad educativa*

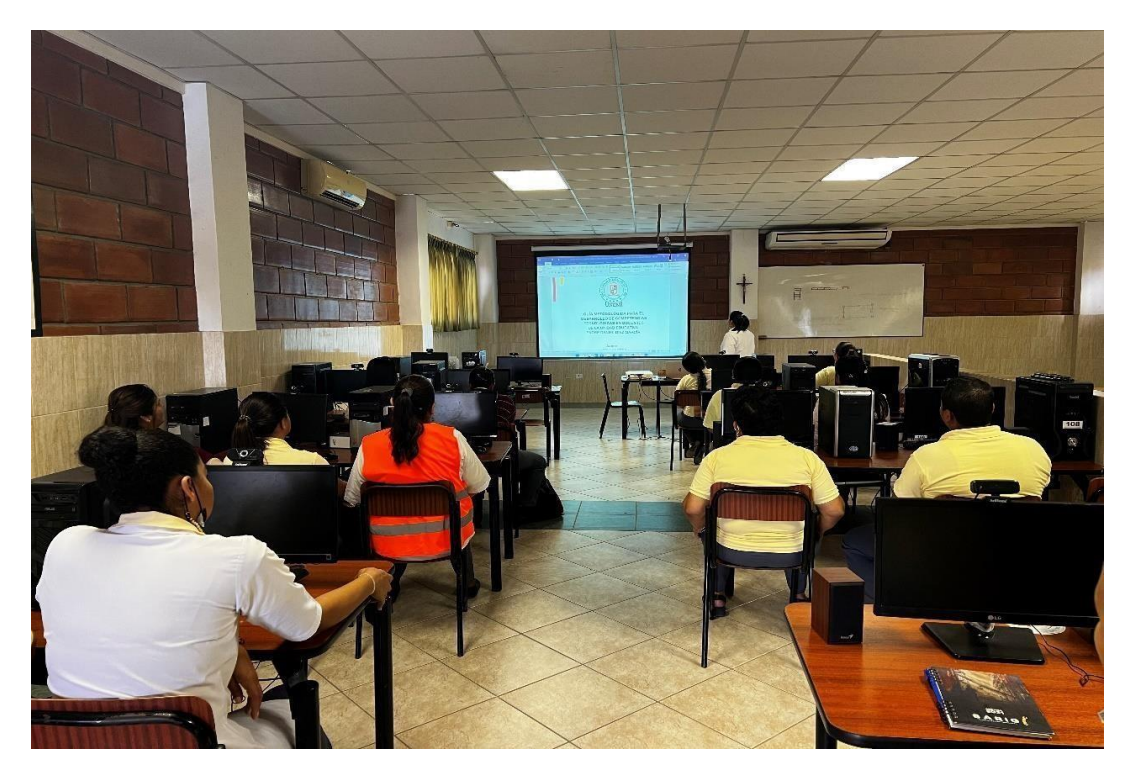

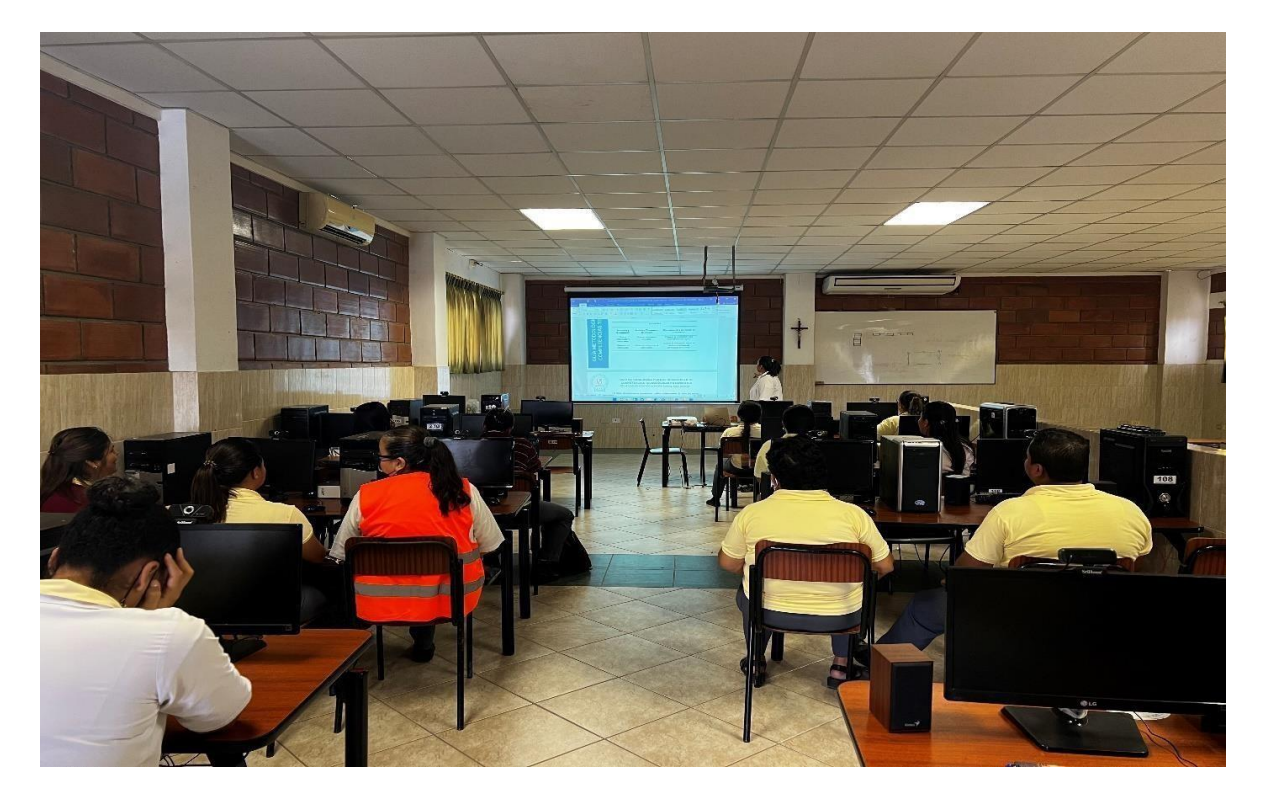

*Foto 2 de socialización con docentes de la unidad educativa*

*Foto 3 de socialización con docentes de la unidad educativa.*

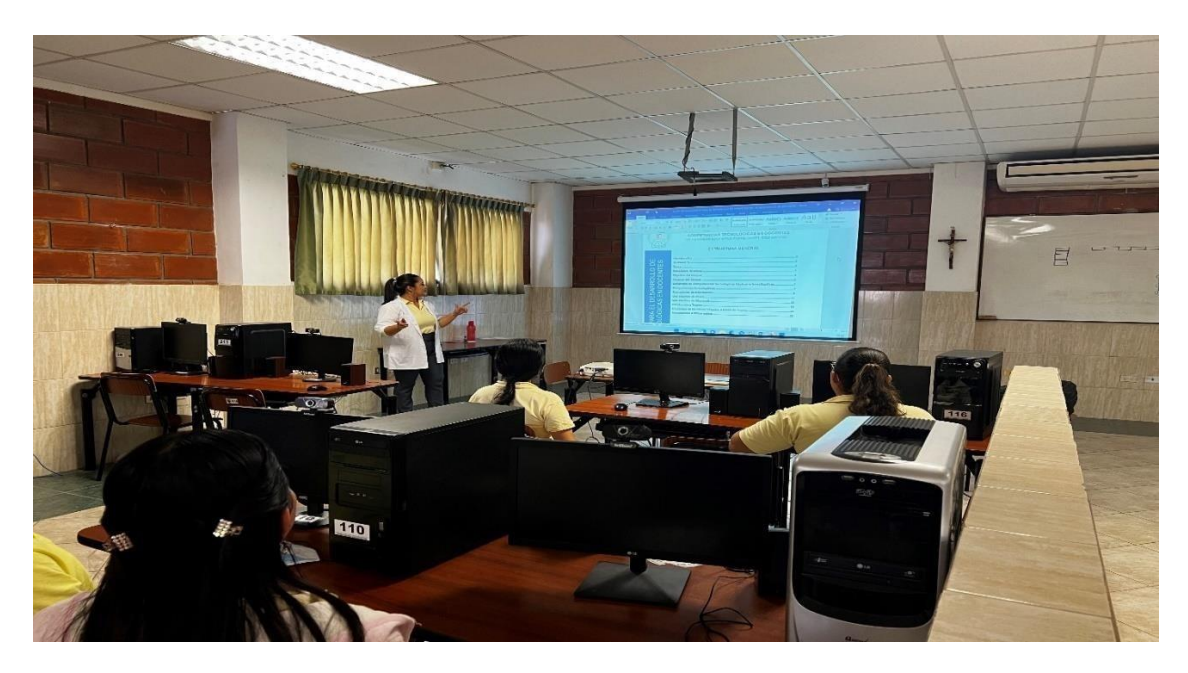